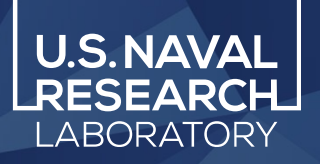

**USENIX ATC'22 Best Paper Award!**

# **Co-opting Linux Processes for High-Performance Network Simulation**

Rob Jansen, U.S. Naval Research Laboratory Jim Newsome, Tor Project Ryan Wails, Georgetown University & U.S. Naval Research Laboratory

**Rob Jansen, Ph.D.** Computer Security Research Scientist Center for High Assurance Computer Systems U.S. Naval Research Laboratory

USENIX Annual Technical Conference Carlsbad, CA, USA July 11th, 2022

#### **Read the U.S.NAVAI Main Takeaways** paper! **haddo**w

# Designed a new, hybrid network simulator/em

- co-opts Linux processes into a discrete-event network simulation that emulates kernel function
- enables large-scale, distributed system experi

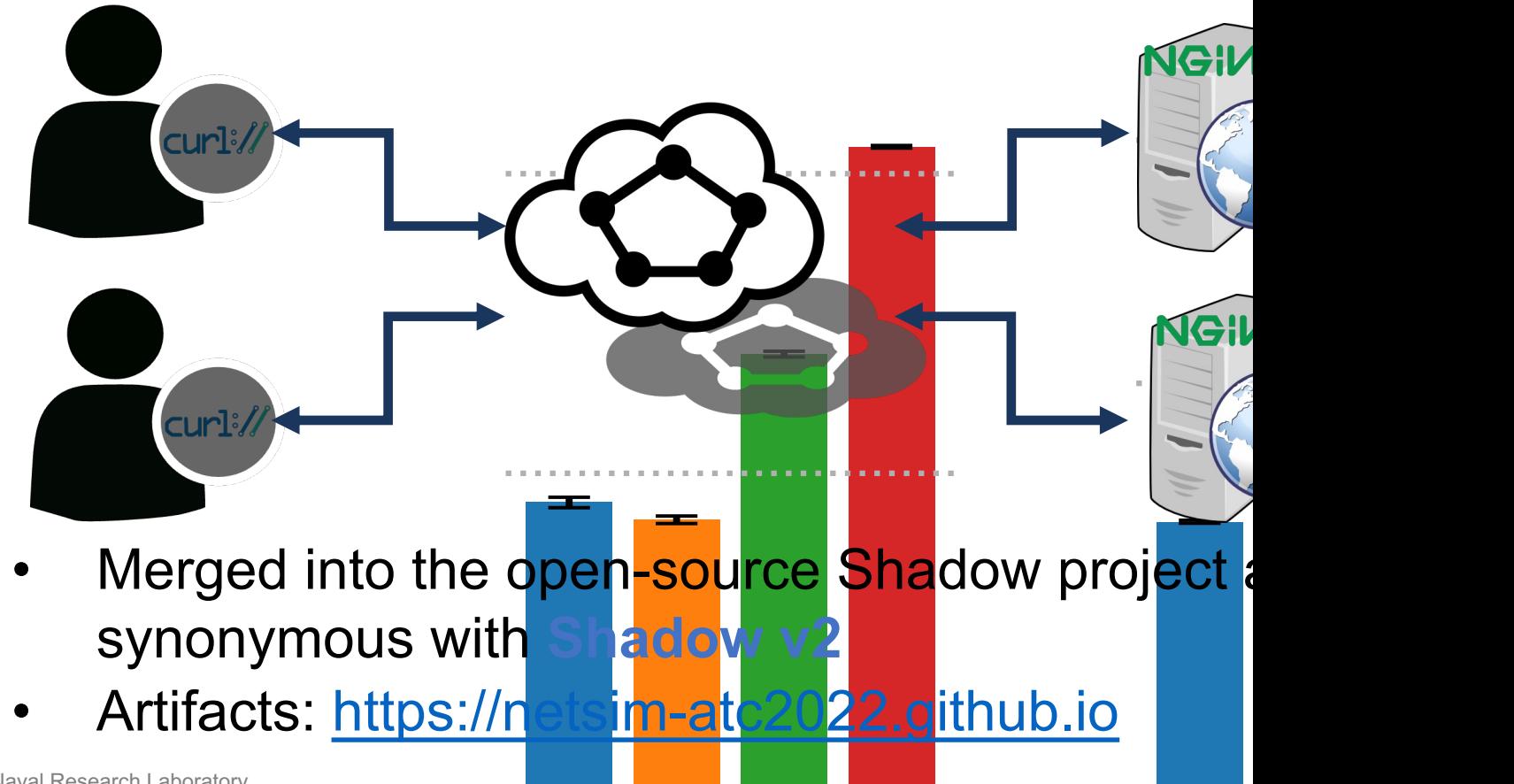

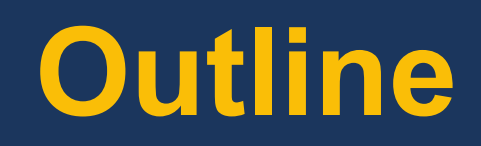

**motivation design evaluation**

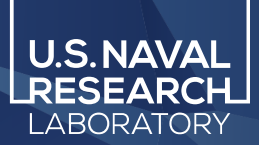

# **Requirements for Large Distributed System Experimentation**

- Important properties of test networks:
	- **Controllable**: isolate important factors
	- **Replicable**: identically replicate experiments (determinism)

- Requirements for large distributed systems:
	- **Accurate**: directly execute system software (not an abstraction)
	- **Scalable**: decouple from time, computational constraints of host

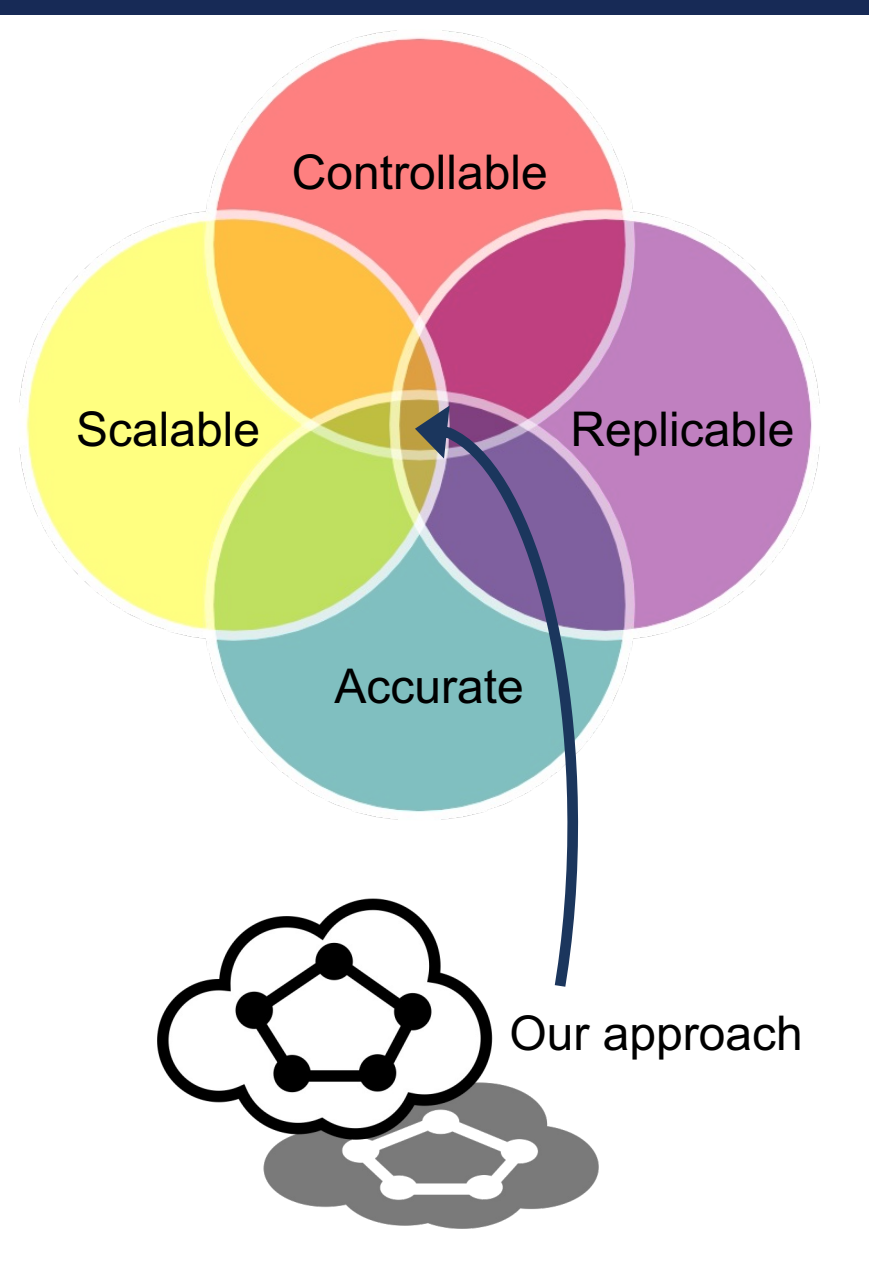

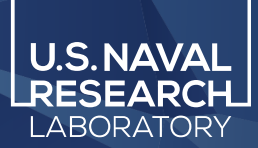

# **Problems with Traditional Approaches**

- Simulation (e.g., ns-3)
	- Not realistic: runs abstractions instead of real applications
	- Hard to maintain and can lead to invalid results
- Emulation (e.g., mininet)
	- Not controllable: results will not be identical
	- Not scalable: CPU overload  $\rightarrow$  time distortion

# $\cdot$ ulns-3

Mininet > sudo mn

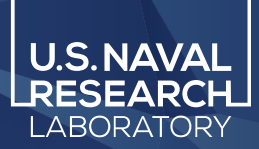

# **Problems with Traditional Approaches**

- Simulation (e.g., ns-3)
	- Not realistic: runs abstractions instead of real applications
	- Hard to maintain and can lead to invalid results
- Emulation (e.g., mininet)
	- Not controllable: results will not be identical
	- Not scalable: CPU overload  $\rightarrow$  time distortion

# $\cdot$ ulns-3

# Mininet > sudo mn

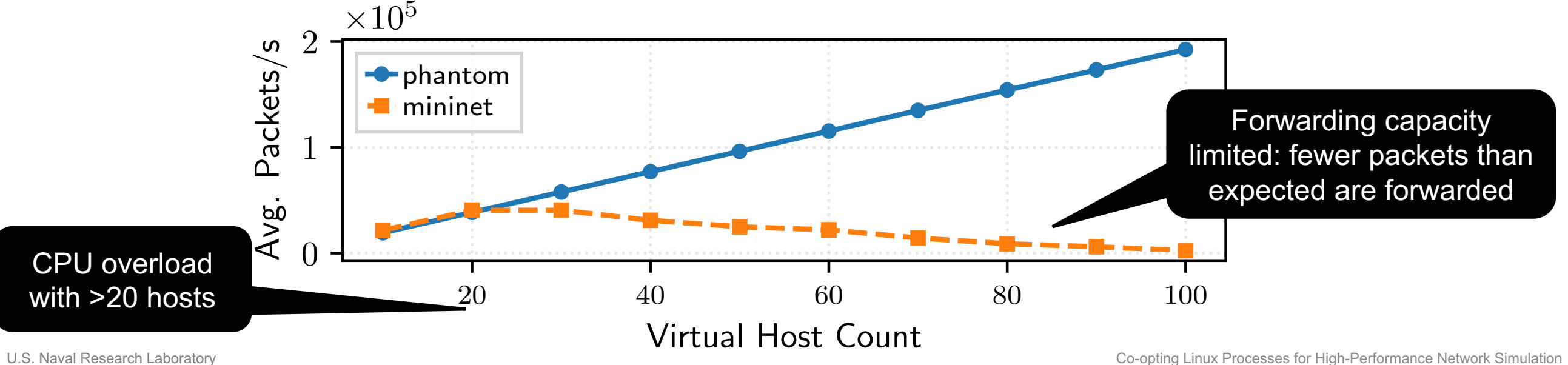

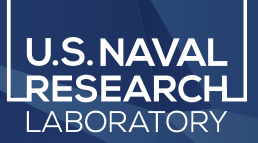

# **Hybrid Architectures and Challenges**

# • Hybrid architecture

- Network simulation, but directly execute application code
- Enjoys advantages of both simulation and emulation
- Best opportunity to scale to large-scale distributed systems

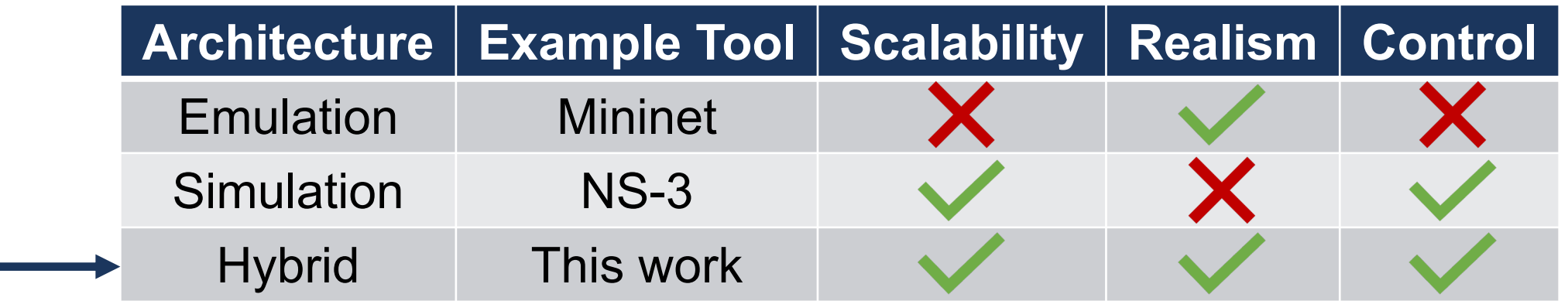

# Executing application code via plugin (link-map) namespaces

- $appid = dlmopen(ap, so)$
- func = dlsym(appid, "main")
- func()

# NS-3-DCE, Shadow

# **Limitations**

- Compatibility (must build PIC/PIE)
- Correctness (intercept libcalls only)
- Maintainability (custom ld, threading)

# **Limitations of Hybrid Architectures (1)**

# Executing application code via plugin (link-map) namespaces

- appid = dlmopen(app.so)
- $func = dlsym(appid, "main")$
- func()

# NS-3-DCE, Shadow

# **Limitations**

- Compatibility (must build PIC/PIE)
- Correctness (intercept libcalls only)
- Maintainability (custom ld, threading)

## **Table 2:** Application Properties Supported in Hybrid Simulators

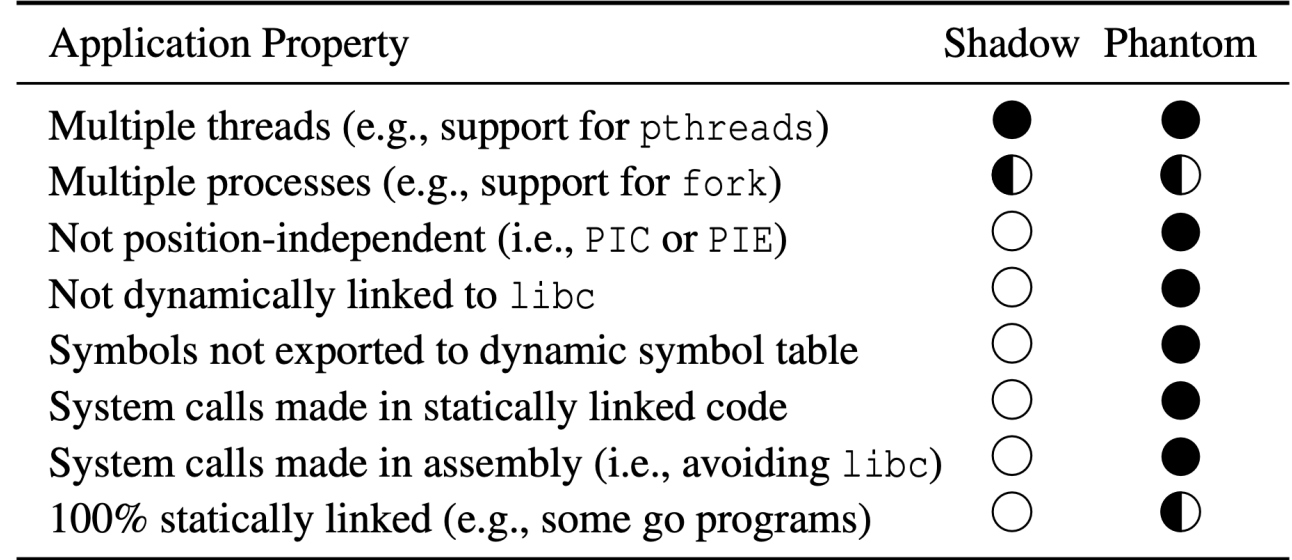

Does not work in tool or architecture  $\bullet$  Works in tool & architecture Not implemented in tool (as of writing) but supported by architecture

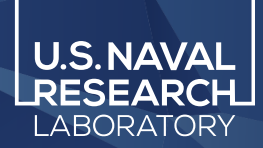

# **Limitations of Hybrid Architectures (2)**

# Executing code via Linux processes

• fork() + exec()  $\rightarrow$  ptrace()

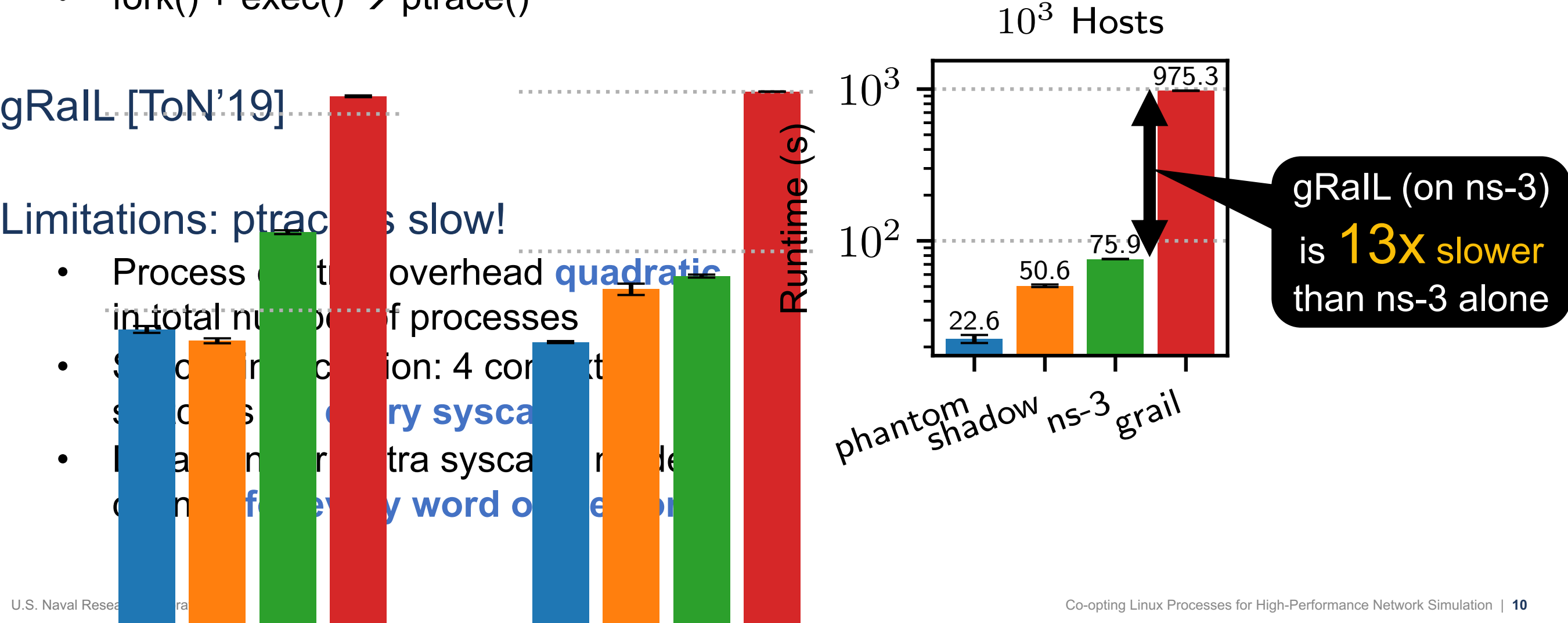

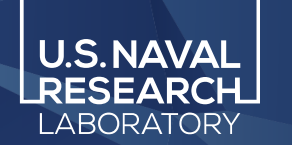

# Can we design a tool with the **performance benefits** of a uni-process plugin-based architecture AND the improved **modularity** and **isolation** of a mutli-process architecture?

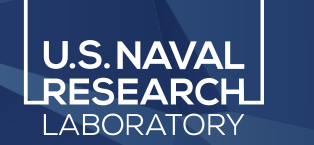

# **Our Research Challenge**

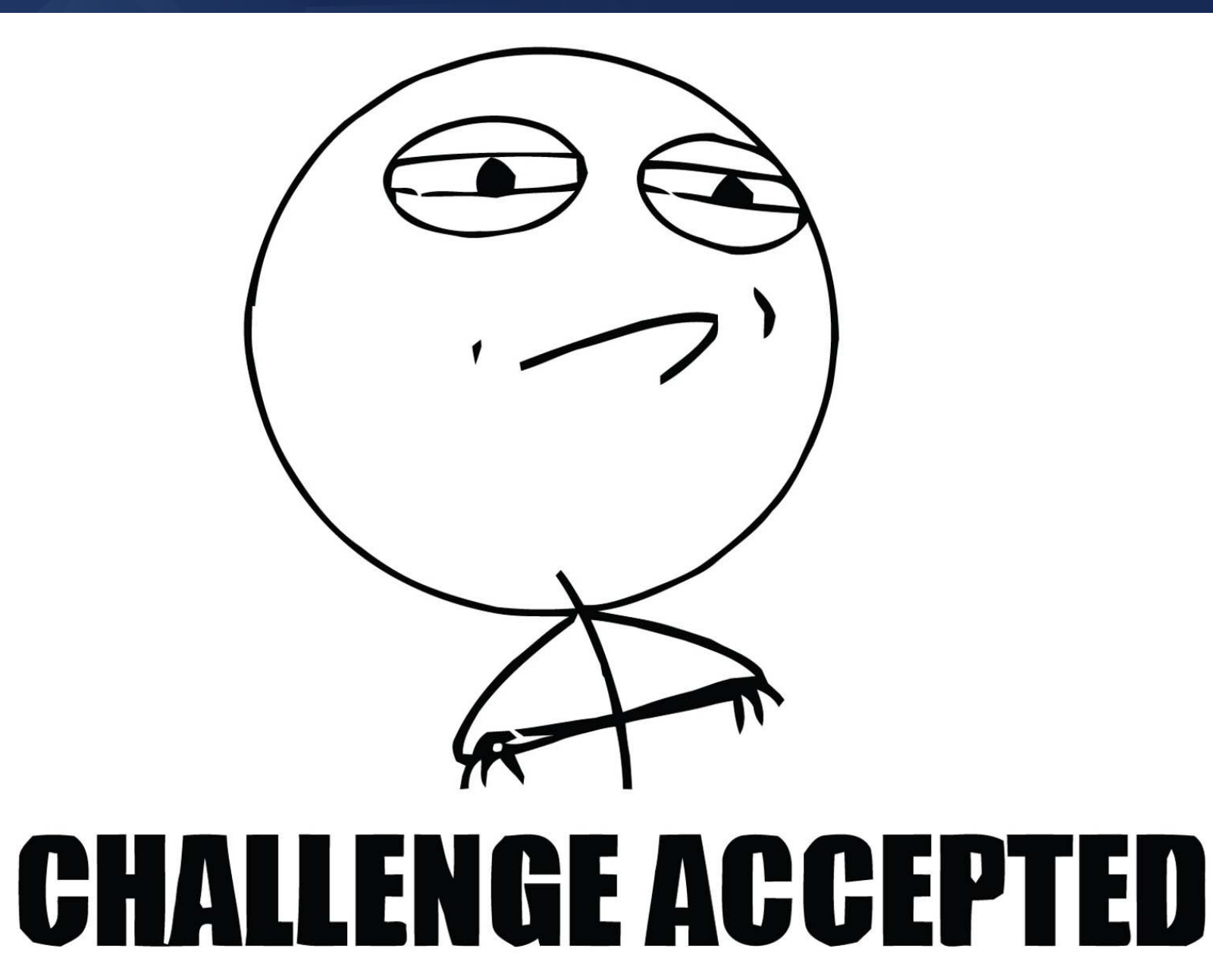

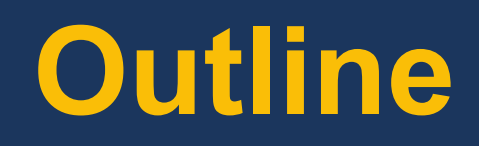

**motivation design evaluation**

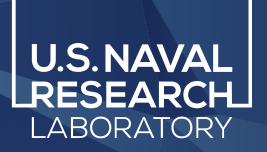

# **Design Overview**

- 1. parallel workers
- 2. direct execution
- syscall interposition
- 4. syscall emulation
- 5. IPC
- 6. process control
- 7. CPU affinity

- Discrete-event packet-level network simulator
- Directly executes apps as standard Linux processes
- Intercepts all system calls made by apps and emulates them
- Simulates system call behavior and networking
	- File descriptors (files, sockets, pipes)
	- Event notification (poll, epoll, select)
	- Networking (buffers, protocols, ifaces)
	- DNS and routing (latency, bandwidth)

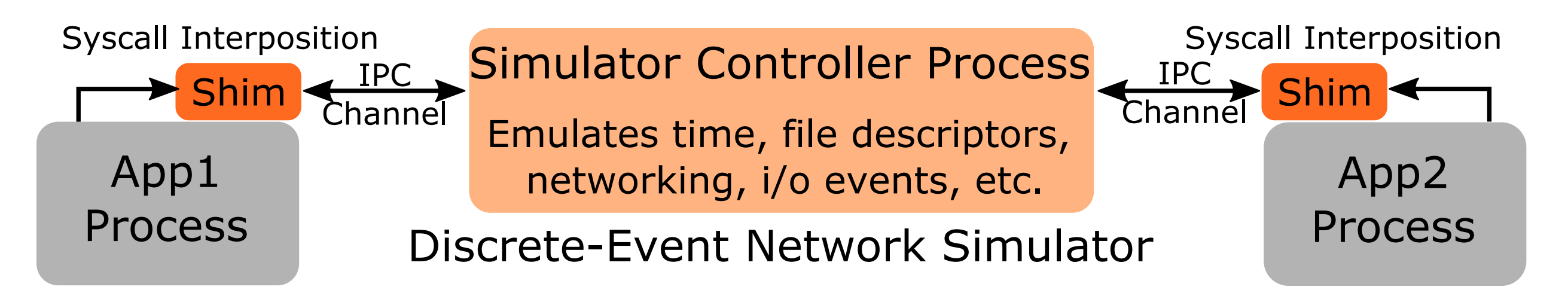

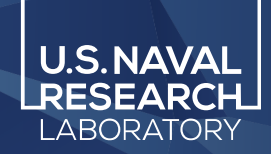

Physical

processors

- 2. direct execution
- 3. syscall interposition
- 4. syscall emulation
- 5. IPC
- 6. process control
- 7. CPU affinity

# Goal: efficiently parallelize simulation workload

# **Sim Controller Process**

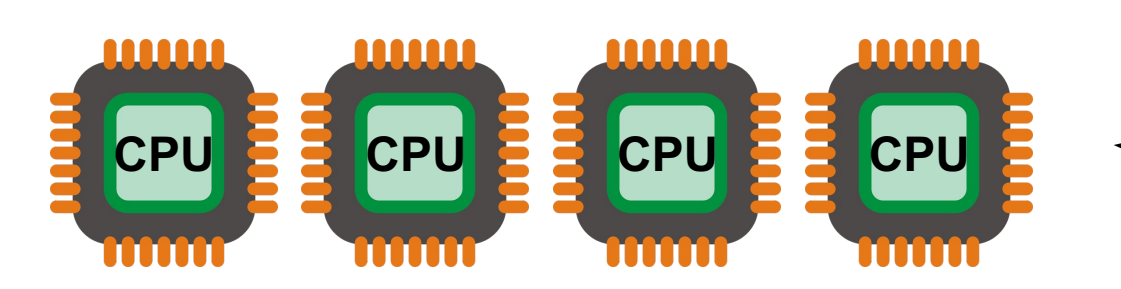

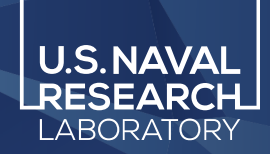

- 2. direct execution
- 3. syscall interposition
- 4. syscall emulation
- 5. IPC
- 6. process control
- 7. CPU affinity

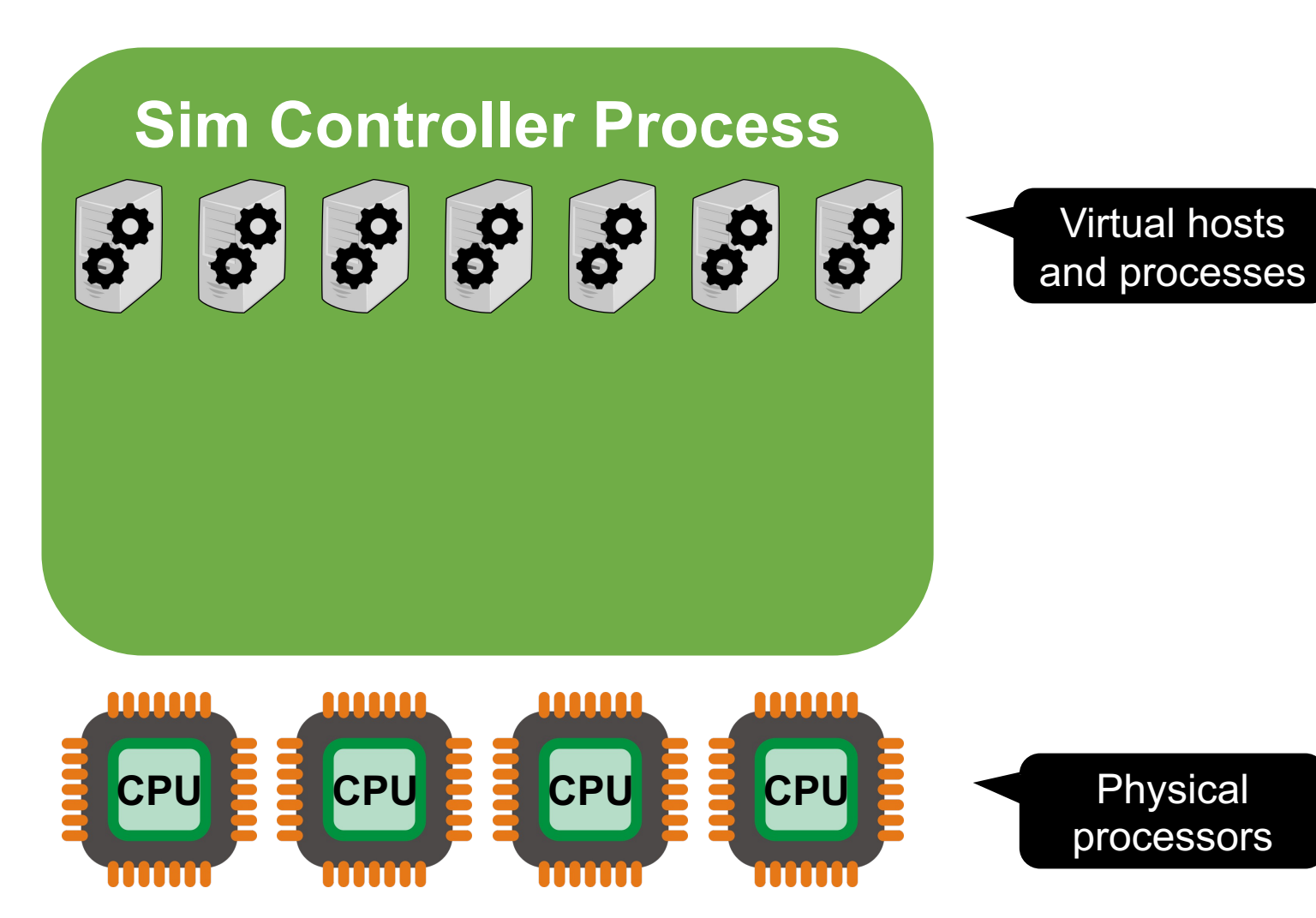

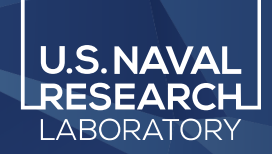

### **1. parallel workers**

- 2. direct execution
- 3. syscall interposition
- 4. syscall emulation
- 5. IPC
- 6. process control
- 7. CPU affinity

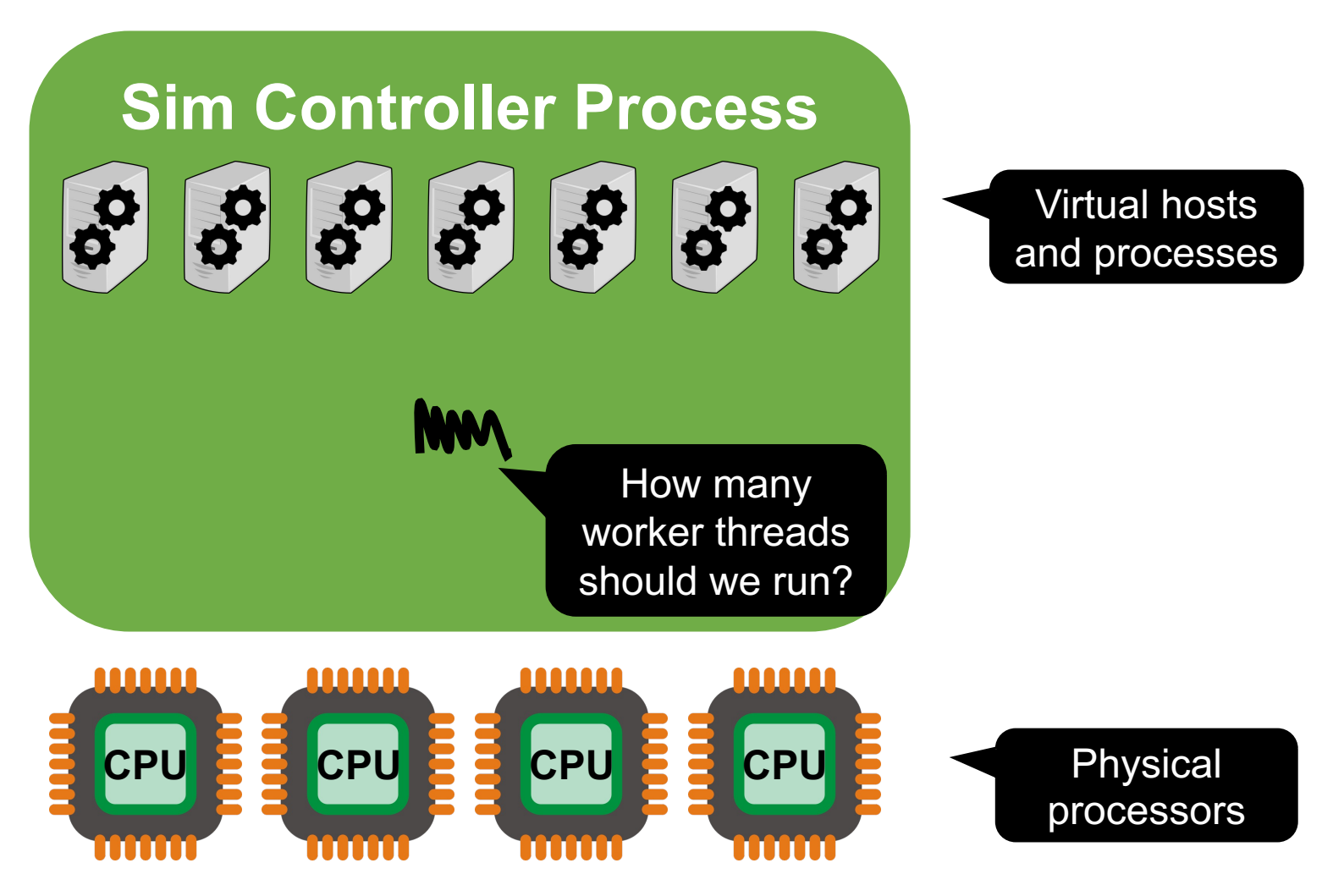

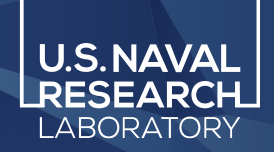

# **Parallel Worker Threads**

#### **1. parallel workers**

- 2. direct execution
- 3. syscall interposition
- 4. syscall emulation
- 5. IPC
- 6. process control
- 7. CPU affinity

1.5

seccomp

1.1

 $\frac{d}{d}$ 

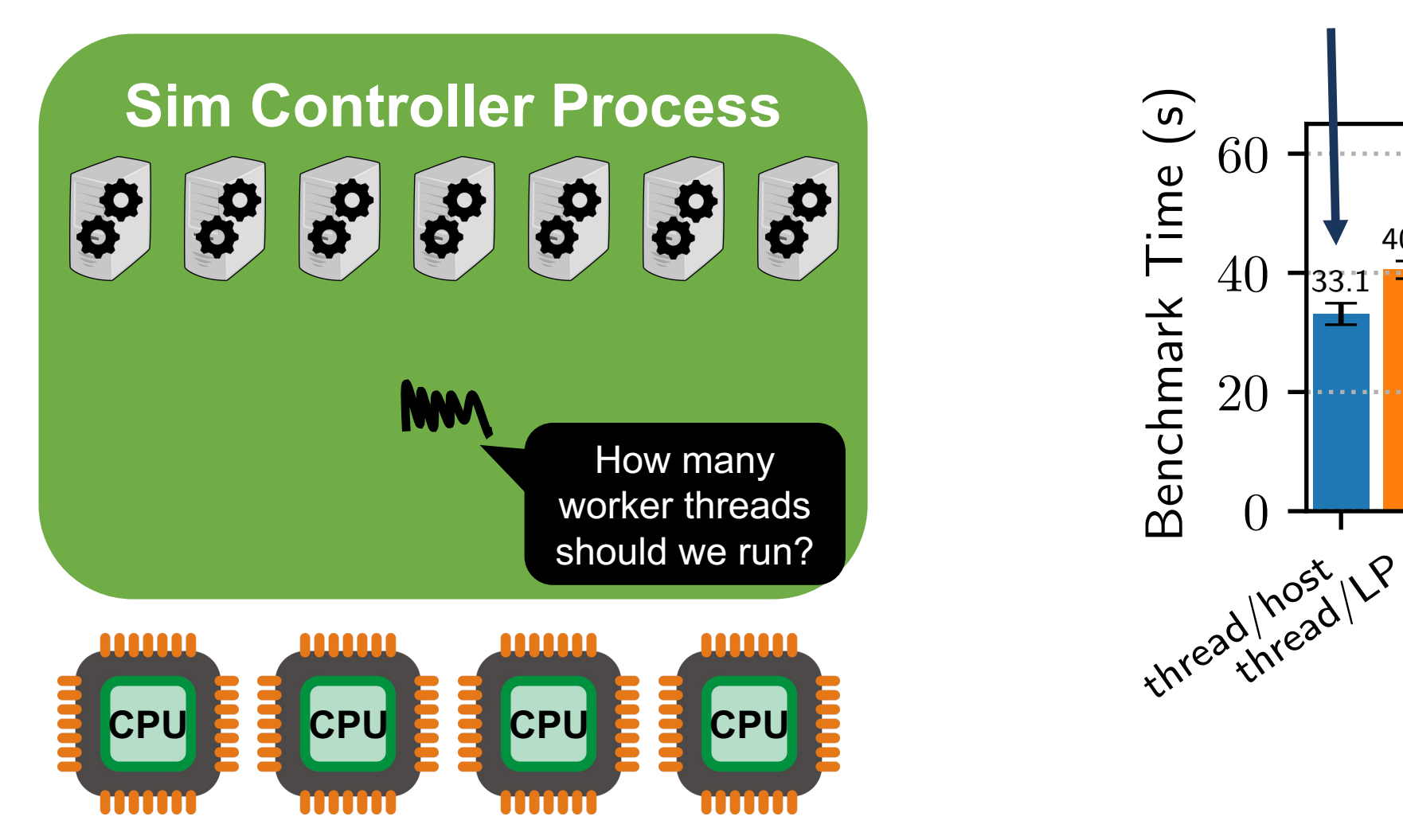

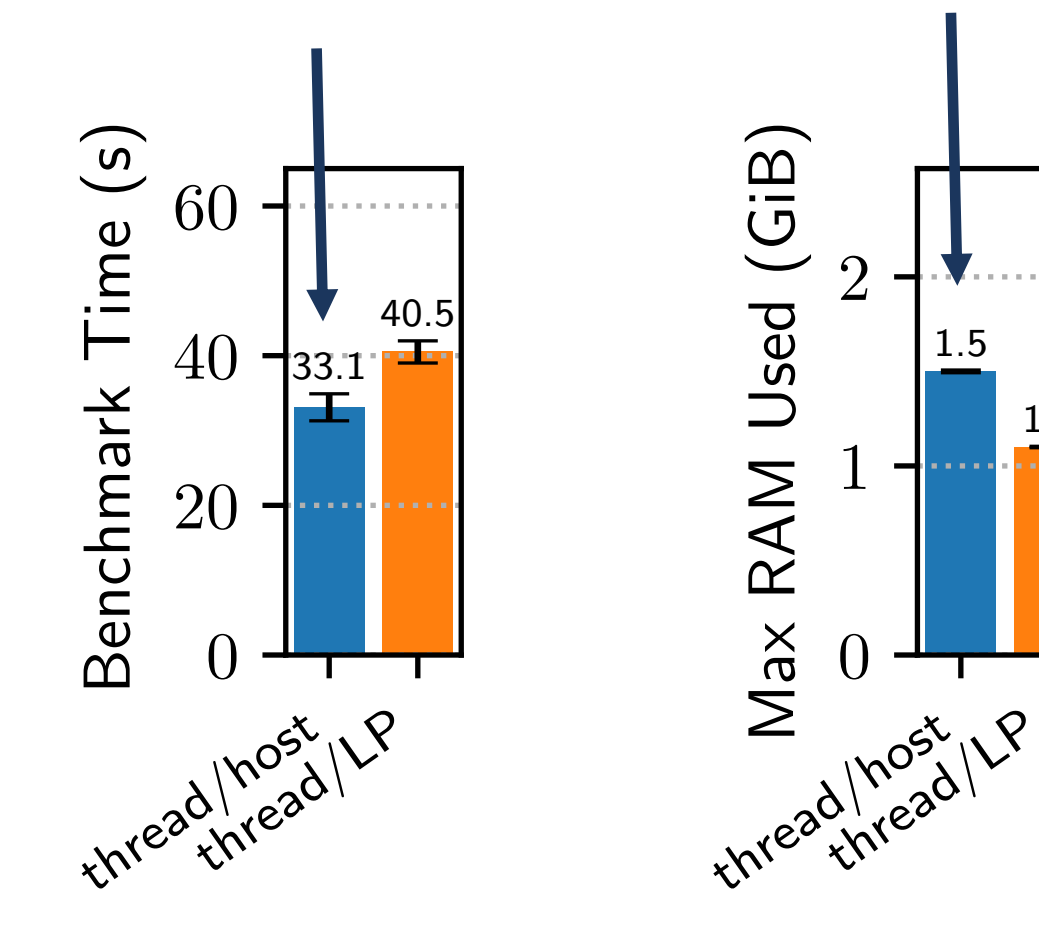

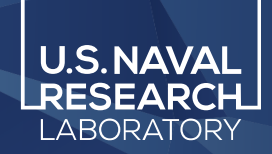

- 2. direct execution
- 3. syscall interposition
- 4. syscall emulation
- 5. IPC
- 6. process control
- 7. CPU affinity

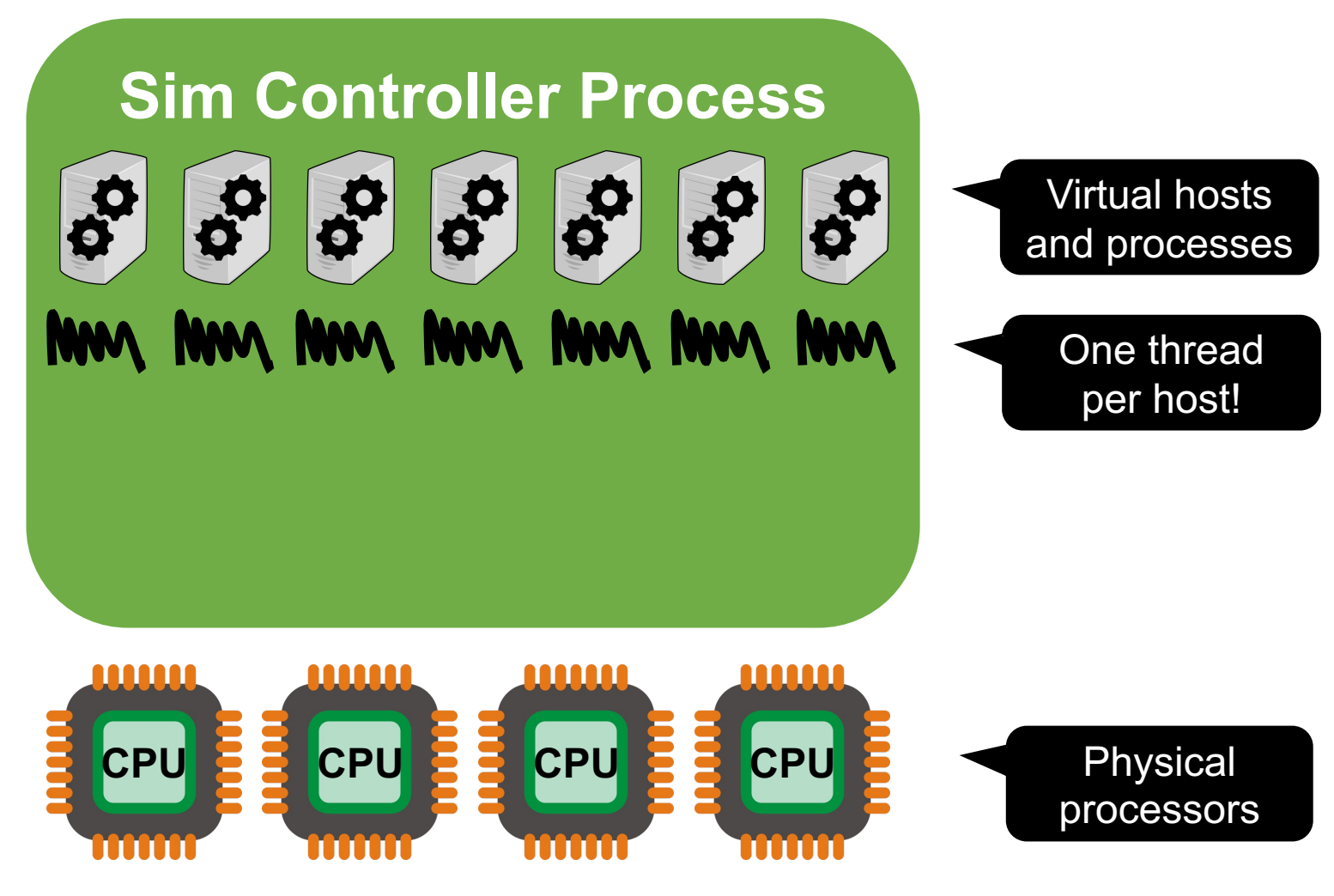

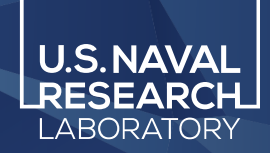

- 2. direct execution
- 3. syscall interposition
- 4. syscall emulation
- 5. IPC
- 6. process control
- 7. CPU affinity

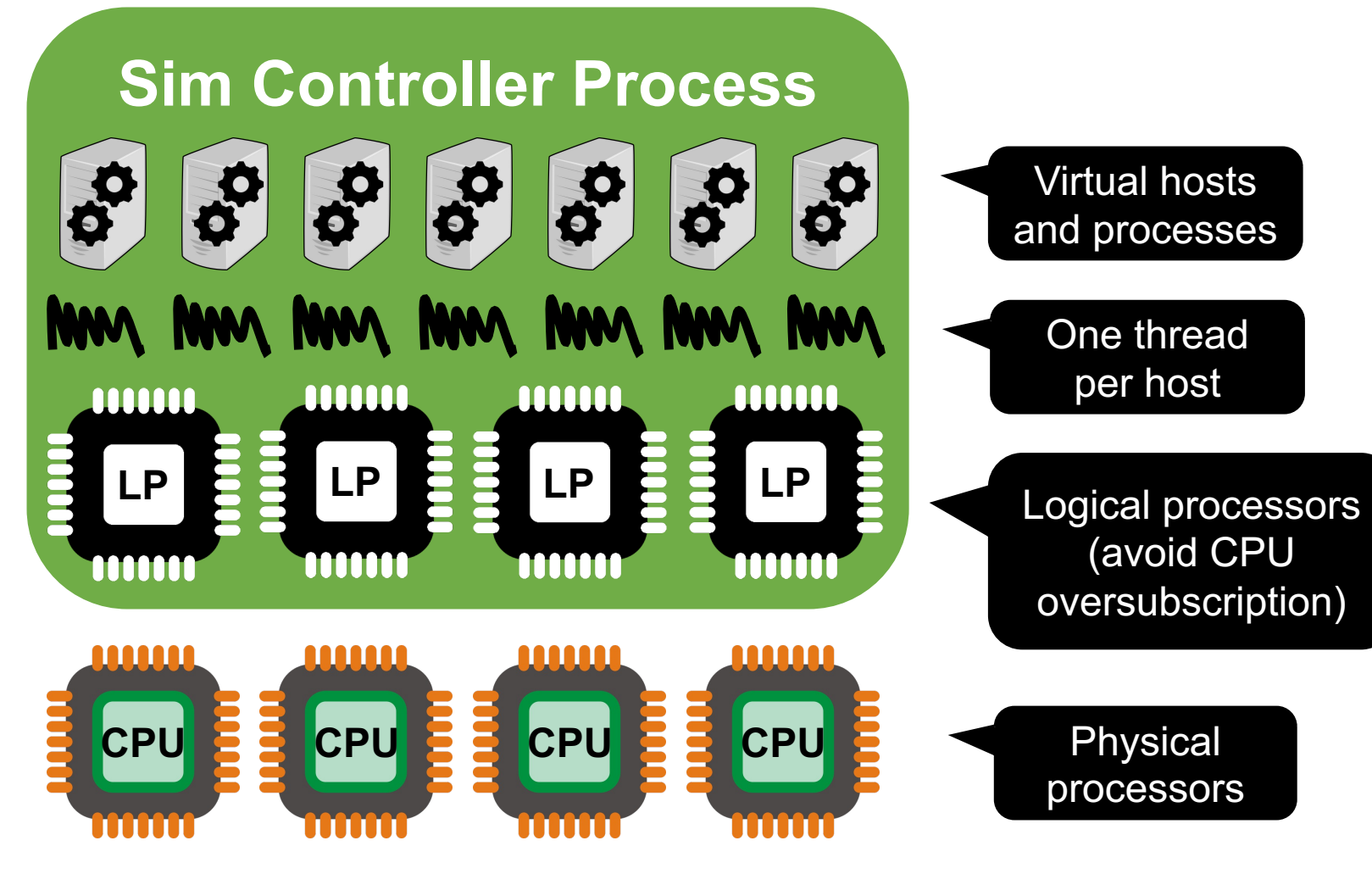

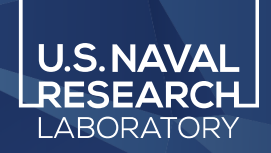

# **Parallel Worker Threads**

- **1. parallel workers**
- 2. direct execution
- 3. syscall interposition
- 4. syscall emulation
- 5. IPC
- 6. process control
- 7. CPU affinity

# Goal: efficiently parallelize simulation workload

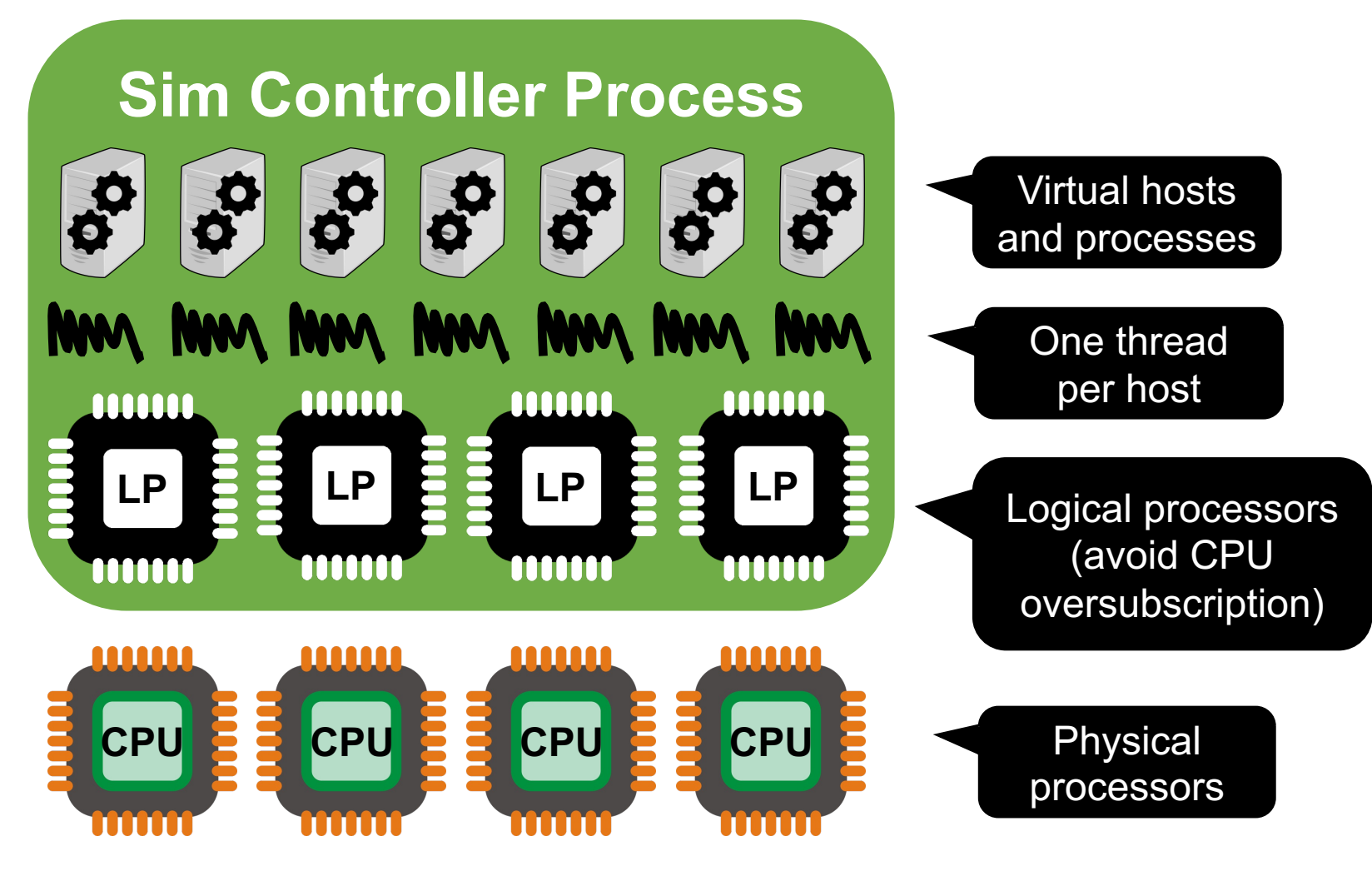

# Thread scheduling:

- Work stealing
- Each LP starts a thread
	- 1. Runs all assigned events in current round (1 ms)
	- 2. Set thread to *waiting*
	- 3. Starts next *waiting* thread (if any)
- When all threads *waiting*
	- − Advance round clock
	- **Repeat**

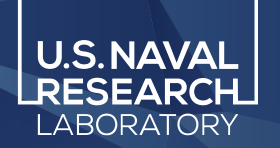

## **Direct Execution**

1. parallel workers

- **2. direct execution**
- 3. syscall interposition
- 4. syscall emulation
- 5. IPC
- 6. process control
- 7. CPU affinity

## Sim Controller Process

Linux Kernel Syscall API

Linux Kernel, Devices, Network

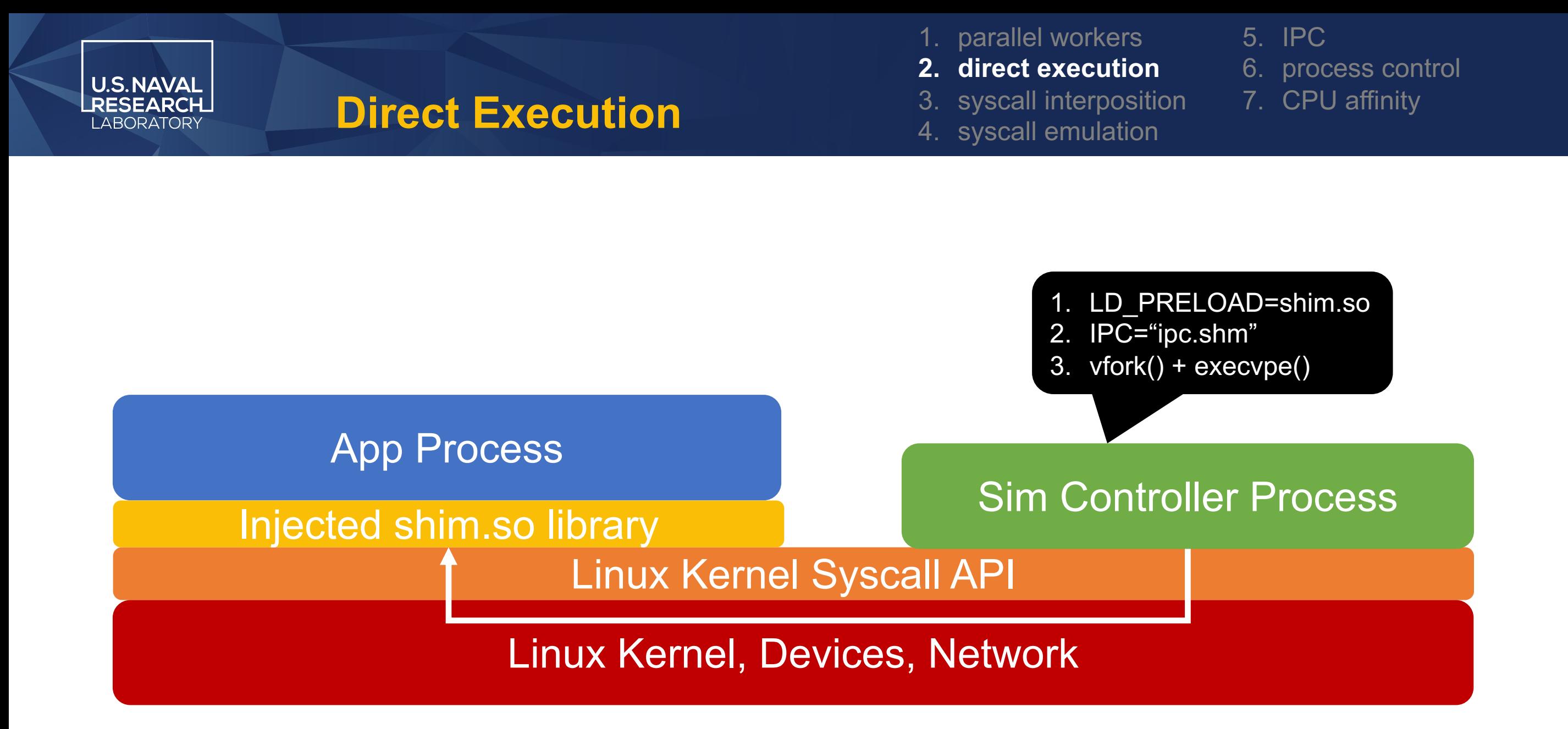

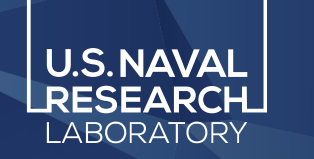

# **Direct Execution**

1. parallel workers

- **2. direct execution**
- 3. syscall interposition
- 4. syscall emulation

5. IPC

- 6. process control
- 7. CPU affinity

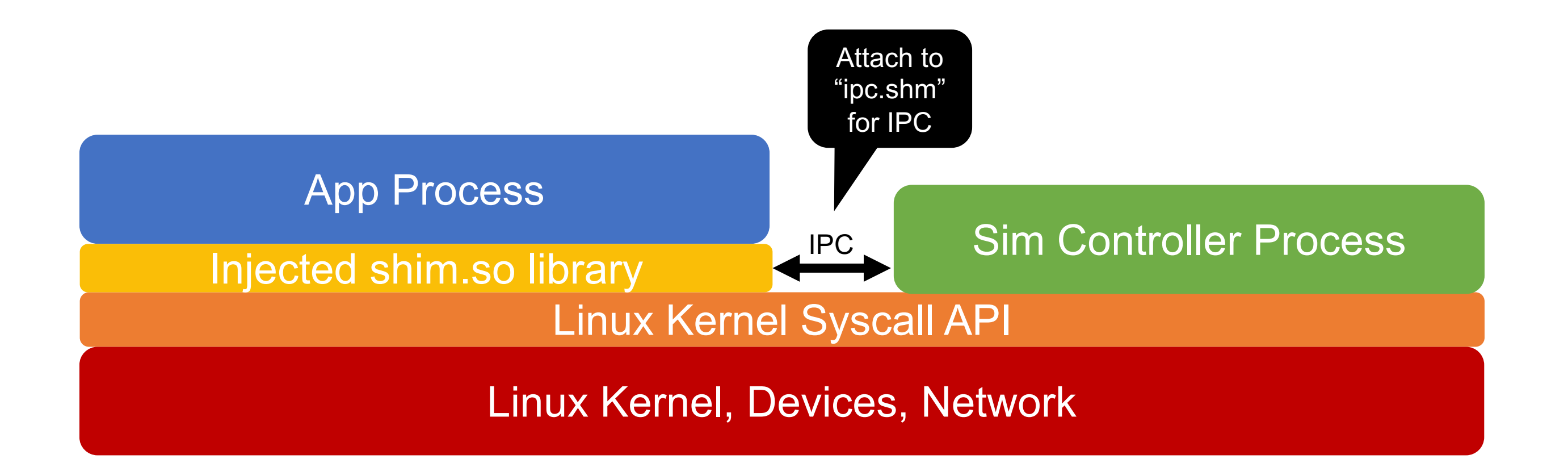

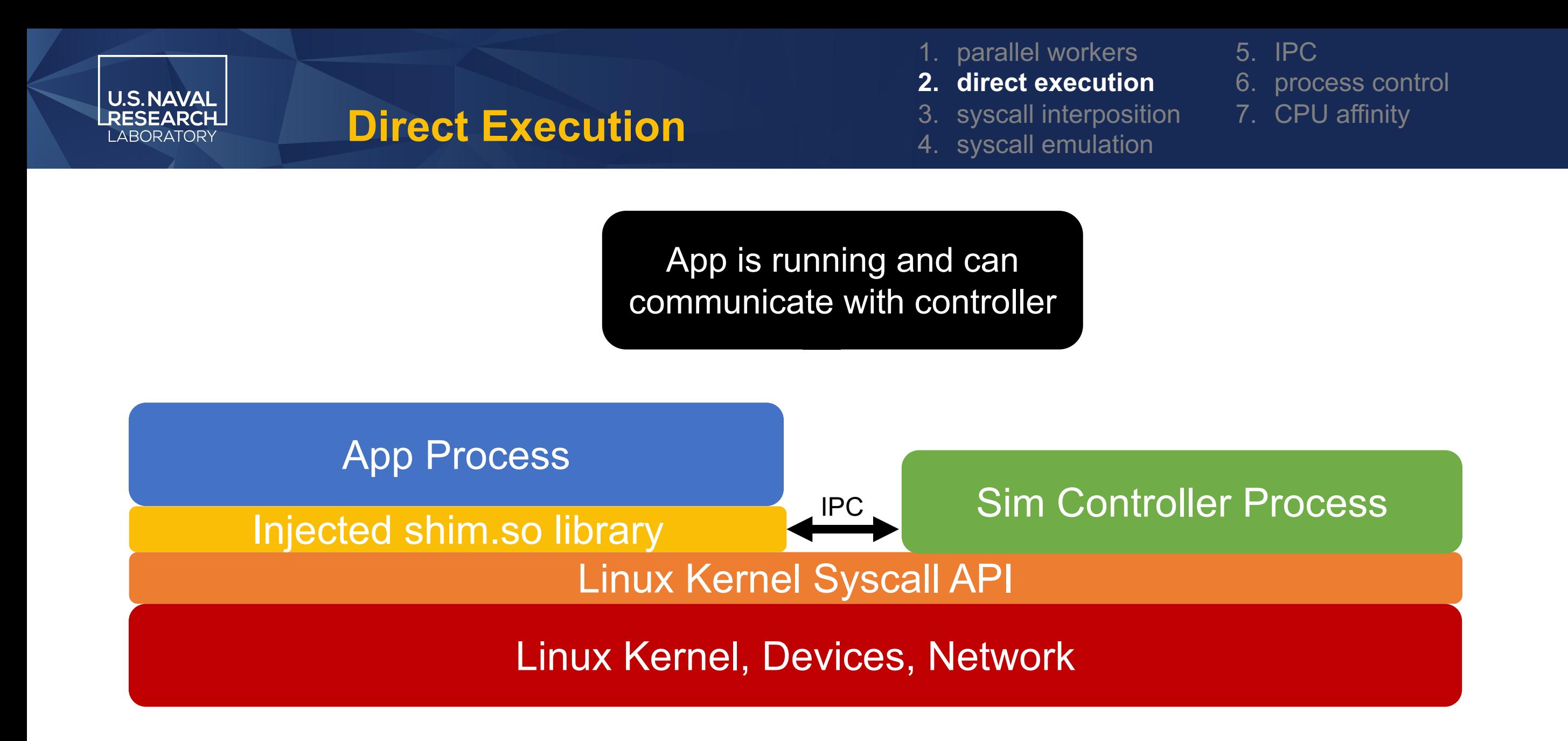

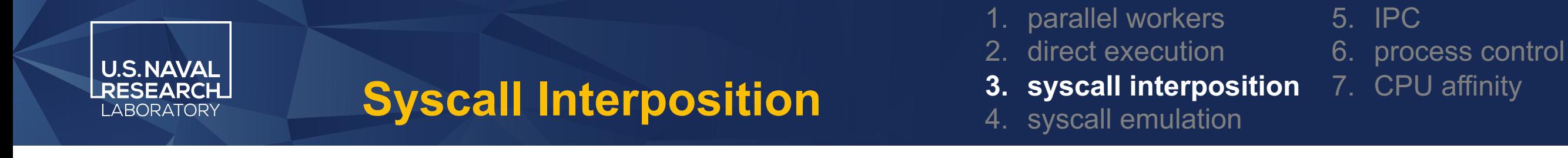

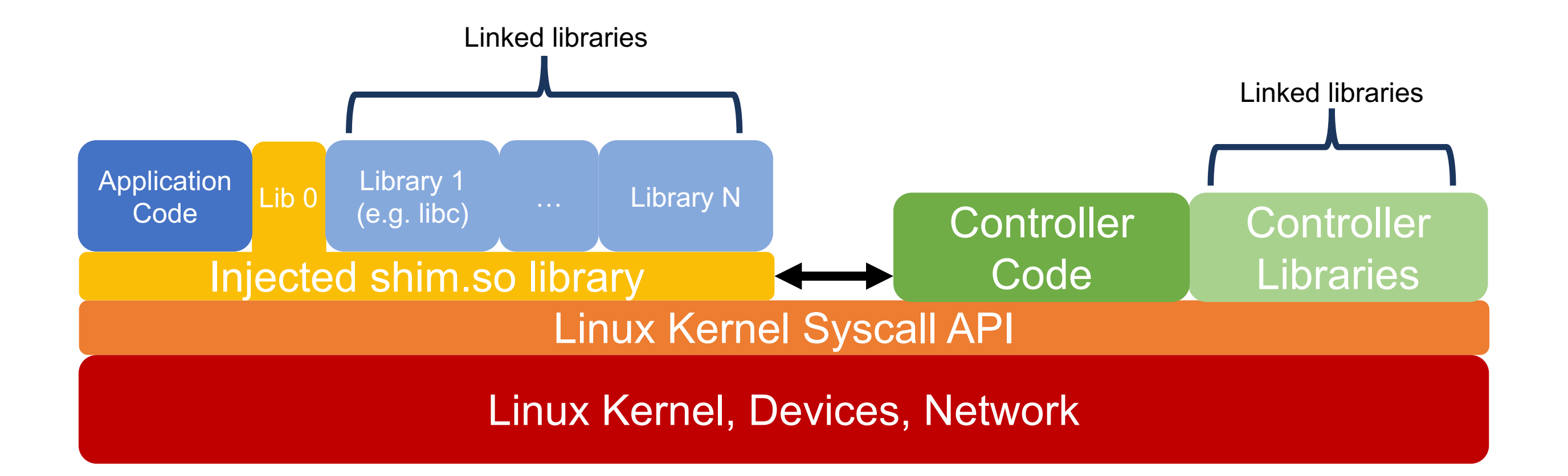

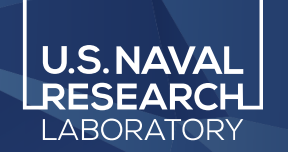

- 1. parallel workers
- 2. direct execution
- **3. syscall interposition** 6. process control 7. CPU affinity

5. IPC

4. syscall emulation

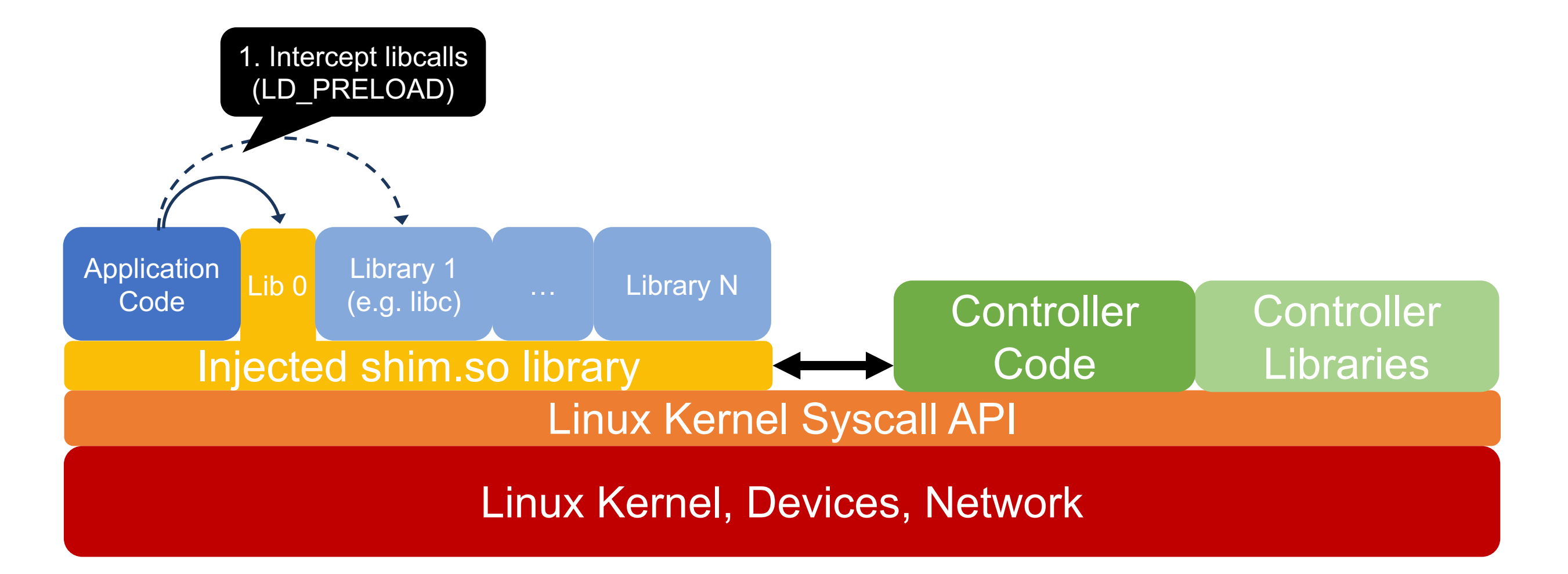

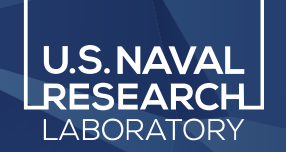

- 1. parallel workers
- 2. direct execution
- **3. syscall interposition** 6. process control 7. CPU affinity

5. IPC

4. syscall emulation

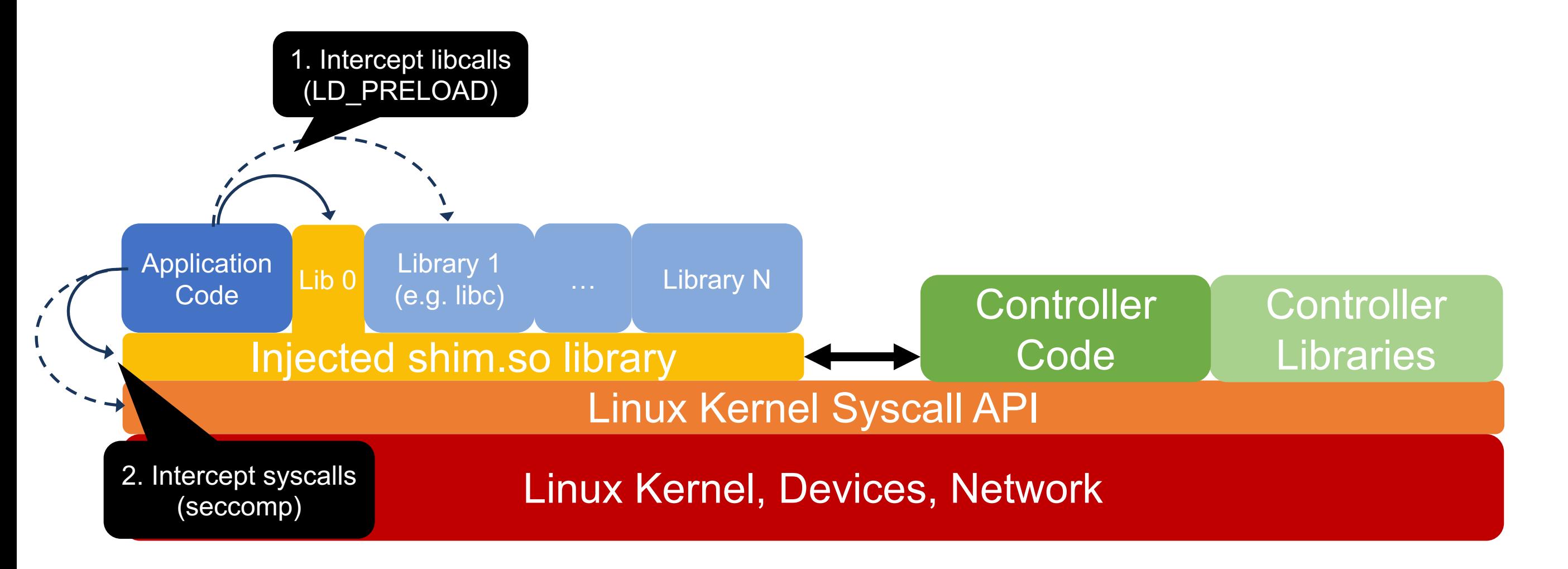

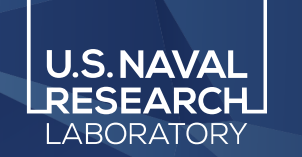

- 1. parallel workers
- 2. direct execution
- **3. syscall interposition** 7. CPU affinity

5. IPC

6. process control

4. syscall emulation

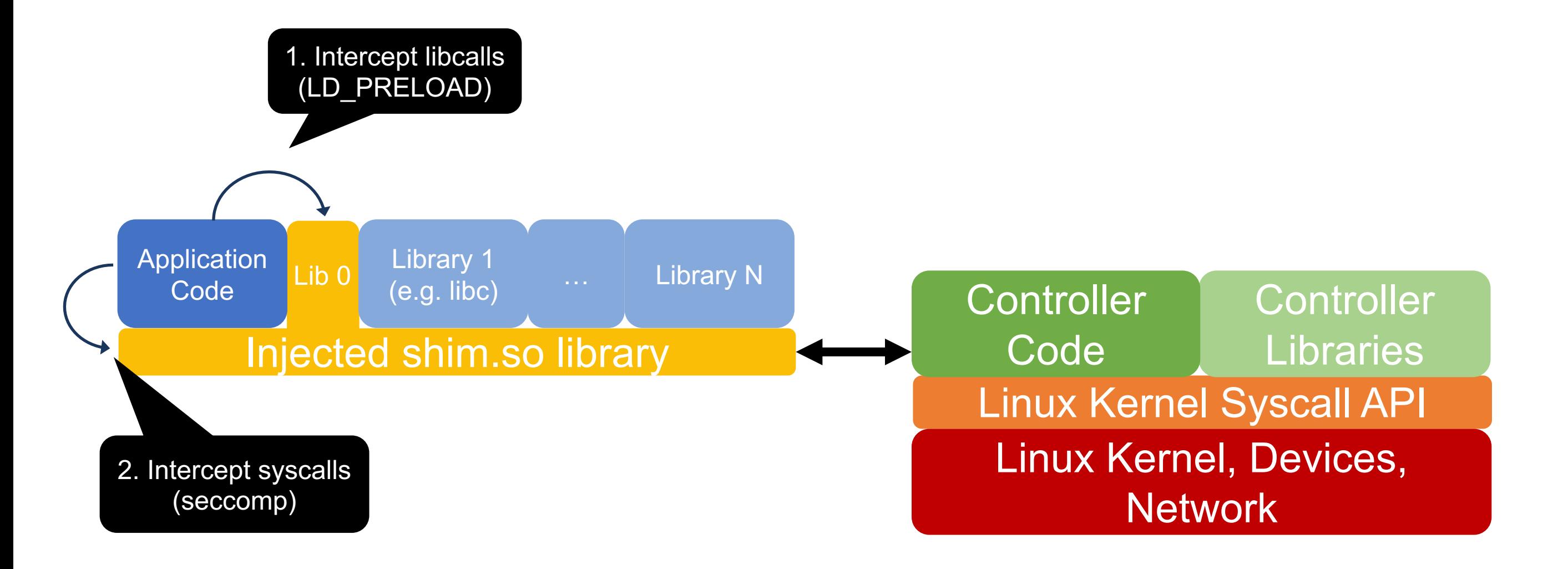

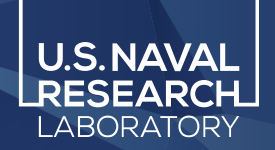

- 1. parallel workers
- 2. direct execution
- 5. IPC
- 6. process control
- **3. syscall interposition** 7. CPU affinity
- 4. syscall emulation

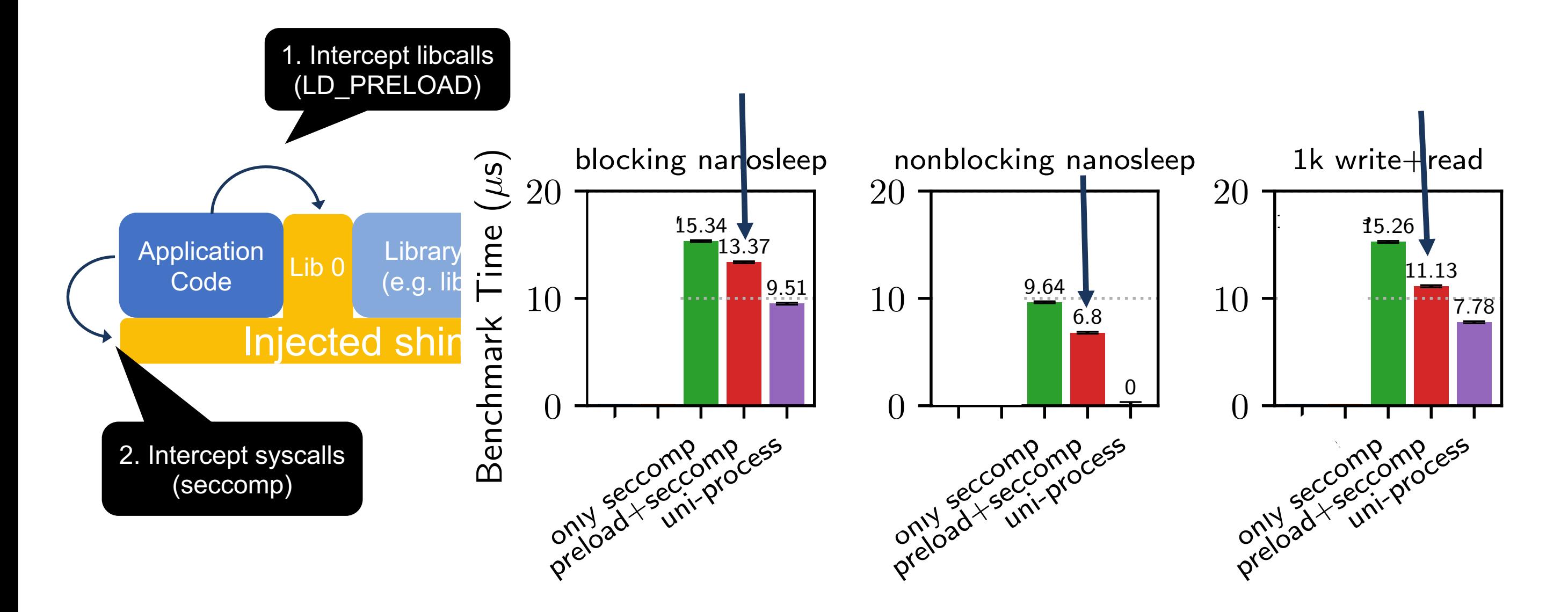

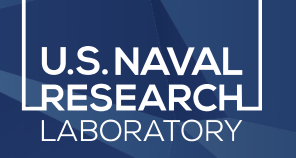

# **Syscall Emulation**

- 1. parallel workers
- 2. direct execution
- 3. syscall interposition
- **4. syscall emulation**
- 5. IPC 6. process control
- 7. CPU affinity

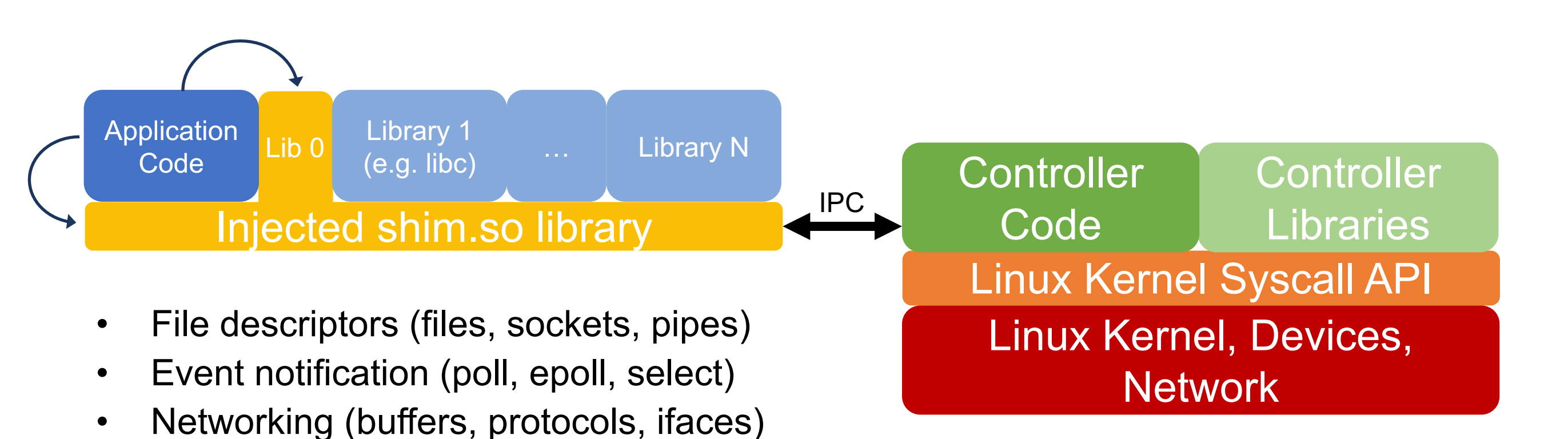

• DNS and routing (latency, bandwidth)

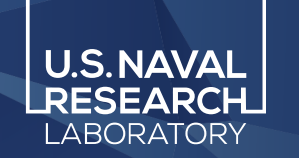

# **Syscall Emulation**

- 1. parallel workers
- 2. direct execution
- 3. syscall interposition
- 5. IPC
- 6. process control
- 7. CPU affinity
- **4. syscall emulation**

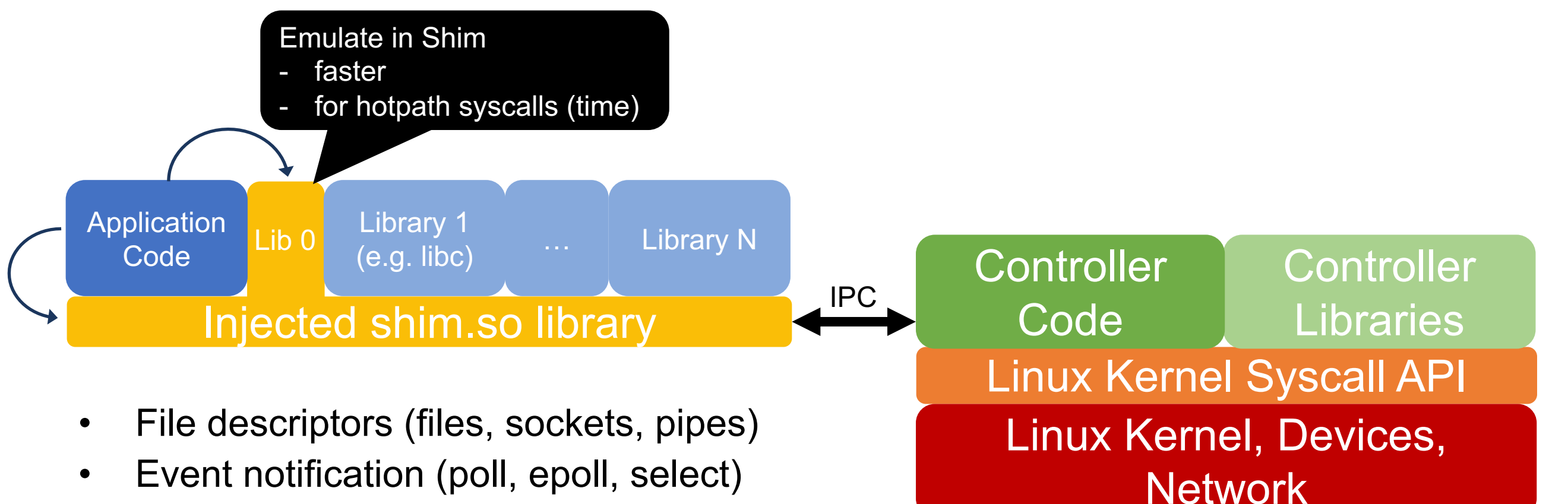

- Networking (buffers, protocols, ifaces)
- DNS and routing (latency, bandwidth)

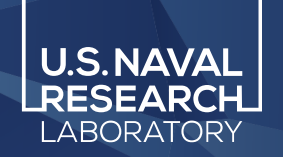

# **Syscall Emulation**

• DNS and routing (latency, bandwidth)

- 1. parallel workers
- 2. direct execution
- 3. syscall interposition
- 5. IPC
- 6. process control
- 7. CPU affinity
- **4. syscall emulation**

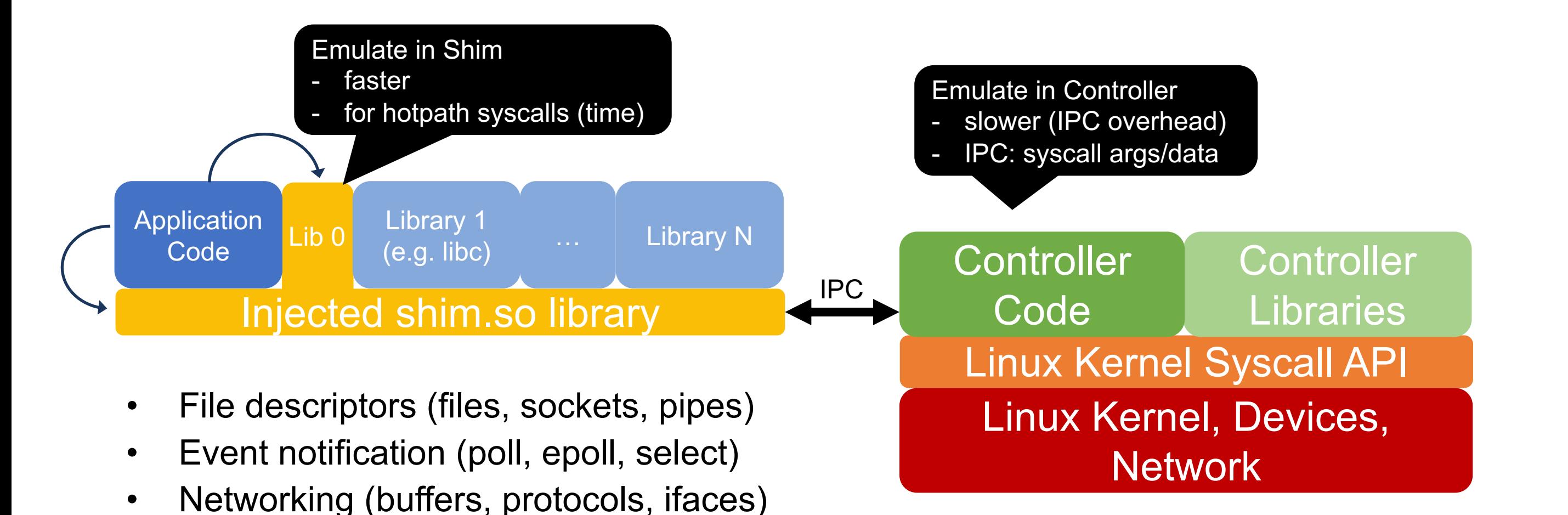

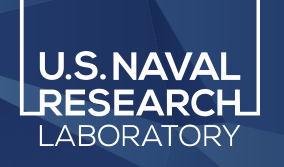

- 1. parallel workers
- 2. direct execution
- 3. syscall interposition
- 4. syscall emulation

## **5. IPC**

- 6. process control
- 7. CPU affinity

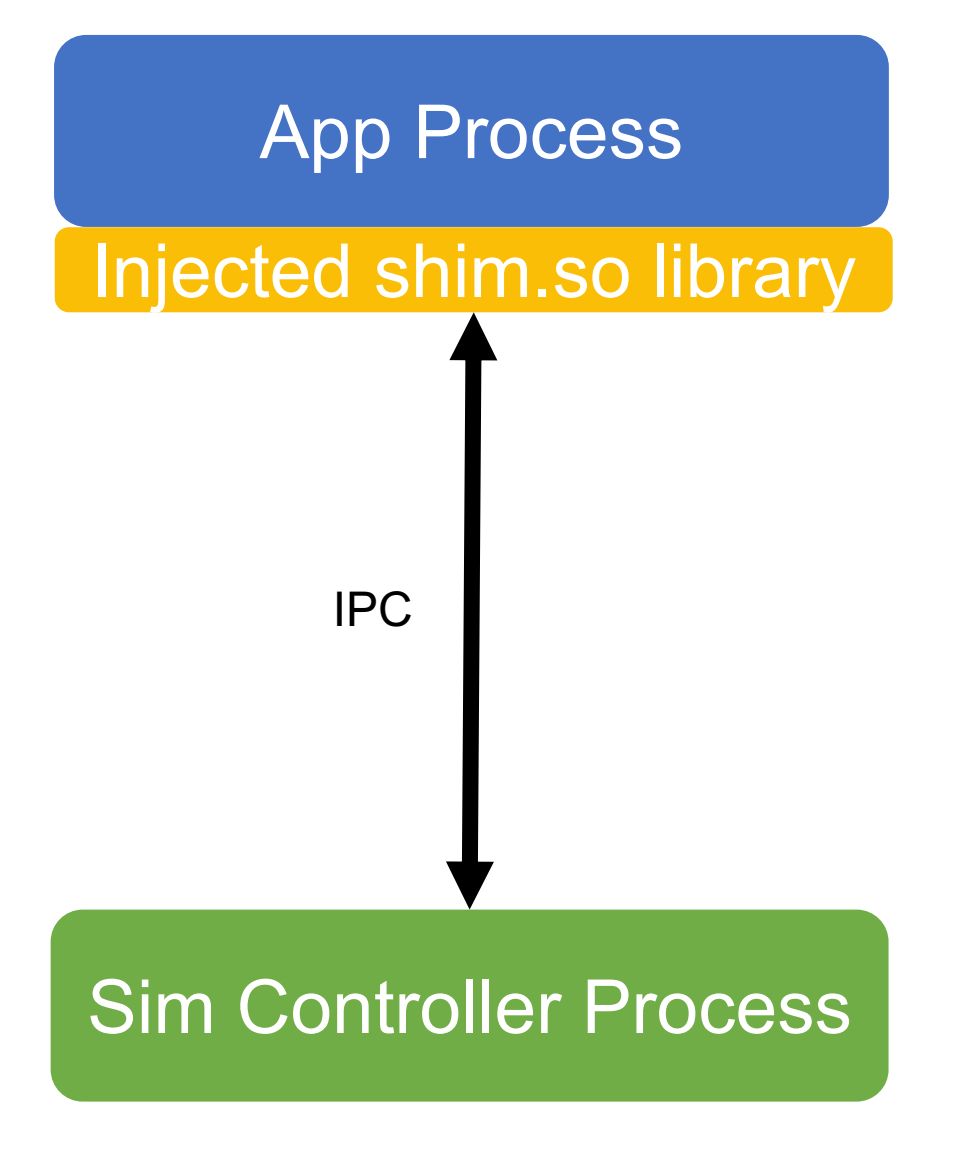

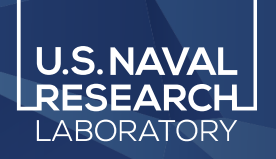

- 1. parallel workers
- 2. direct execution
- 3. syscall interposition
- 4. syscall emulation

## **5. IPC**

- 6. process control
- 7. CPU affinity

# App Process

# Injected shim.so library

# <u>LILININININ</u> shared memory

# Sim Controller Process

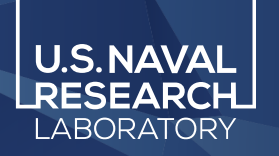

- 1. parallel workers
- 2. direct execution
- 3. syscall interposition
- 4. syscall emulation

## **5. IPC**

- 6. process control
- 7. CPU affinity

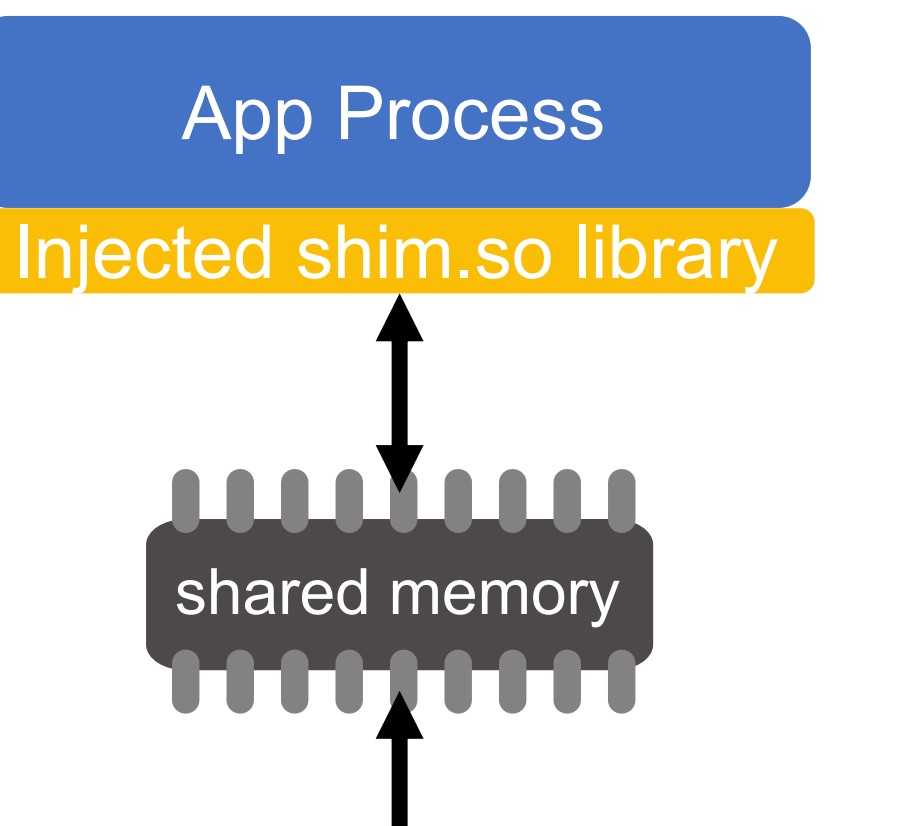

Sim Controller Process

Shared memory + semaphores is the fastest IPC method for two processes running on the same core

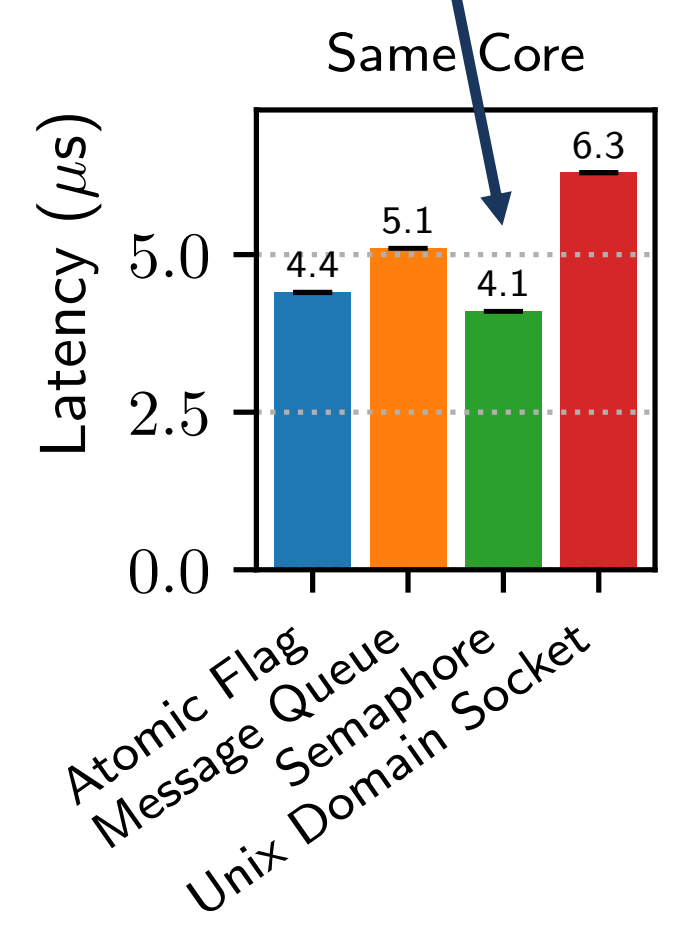

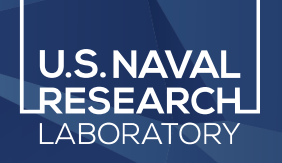

- 1. parallel workers
- 2. direct execution
- 3. syscall interposition
- 4. syscall emulation

## **5. IPC**

- 6. process control
- 7. CPU affinity

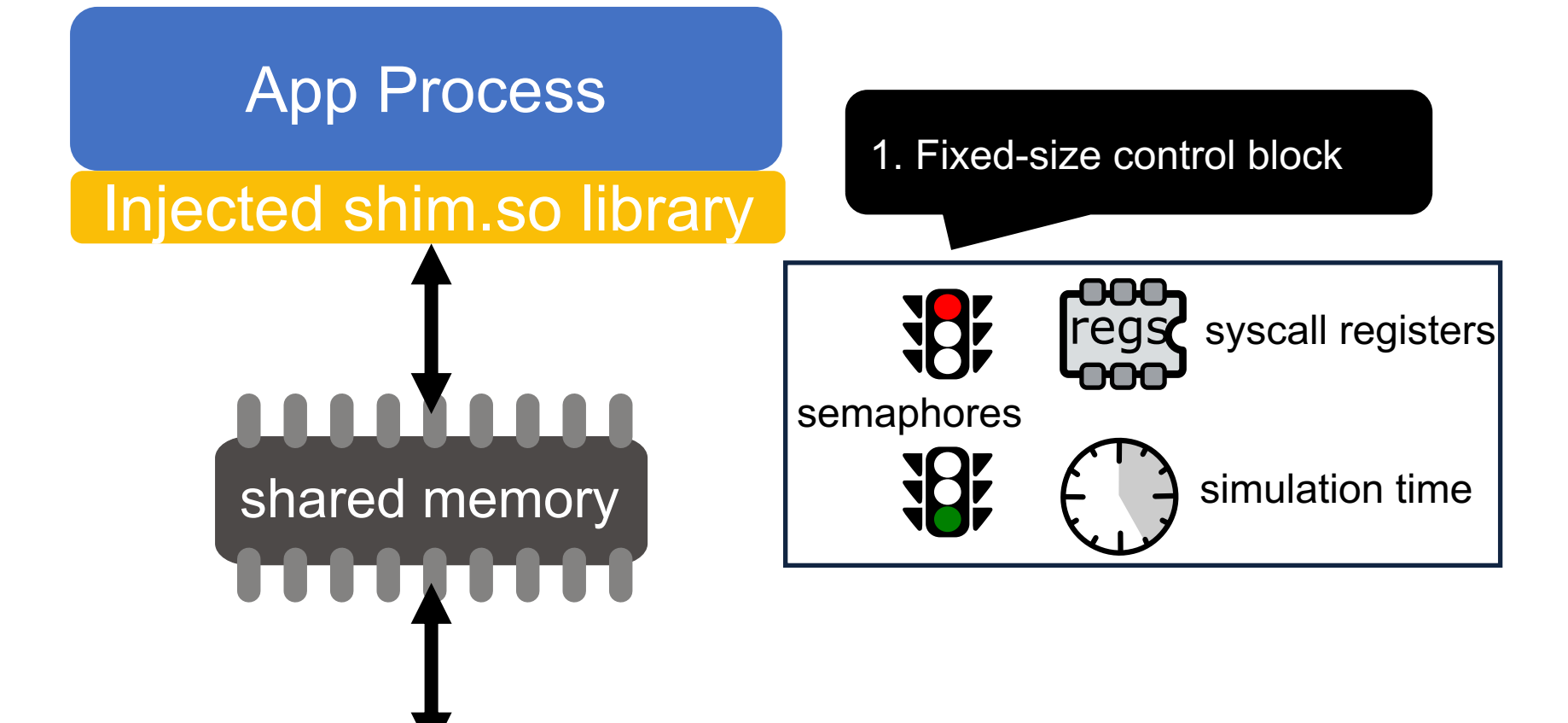

Sim Controller Process

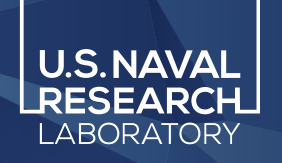

- 1. parallel workers
- 2. direct execution
- 3. syscall interposition
- 4. syscall emulation

## **5. IPC**

- 6. process control
- 7. CPU affinity

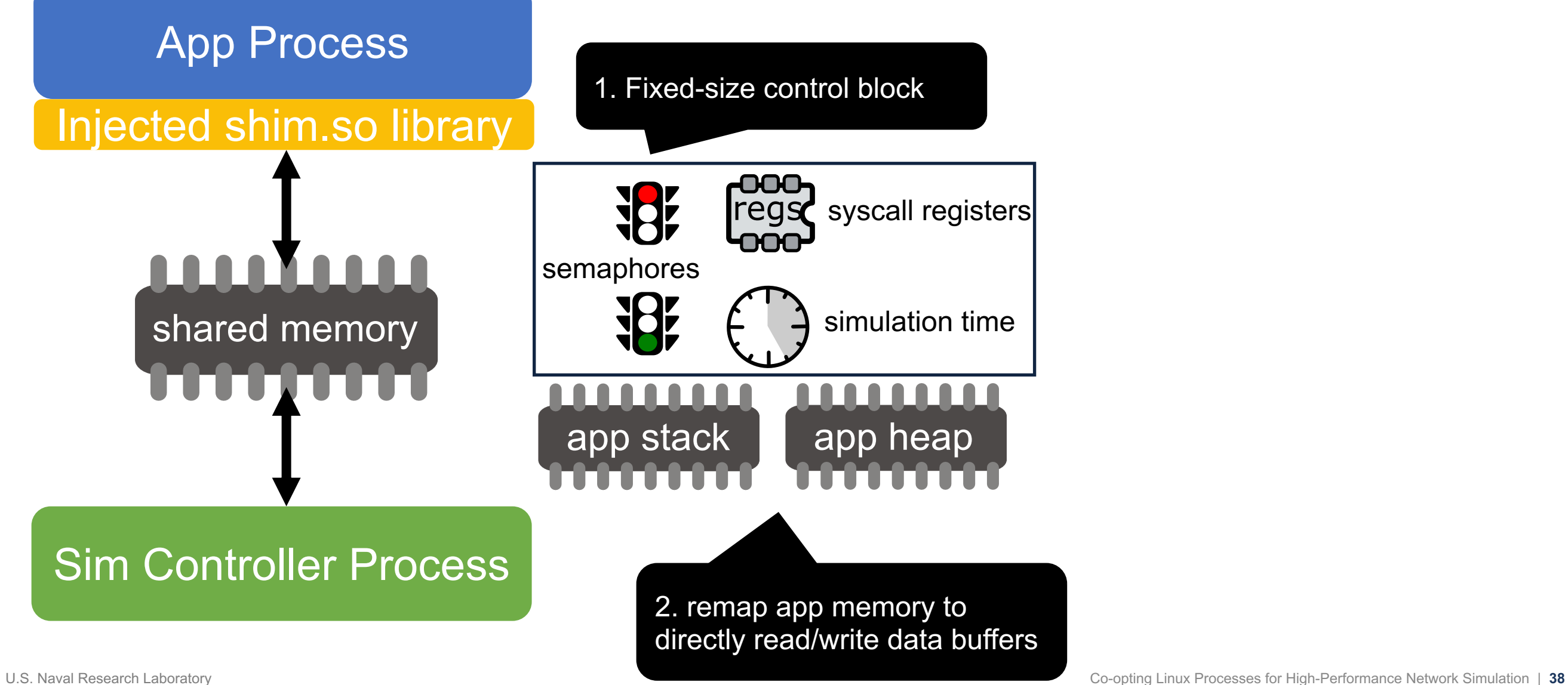

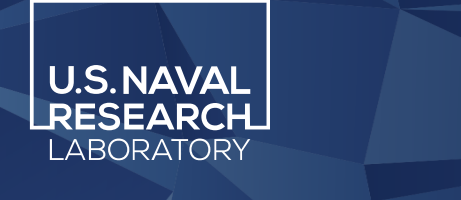

- 1. parallel workers
- 2. direct execution
- 3. syscall interposition
- 

## **5. IPC**

- 6. process control
- 7. CPU affinity
- 4. syscall emulation

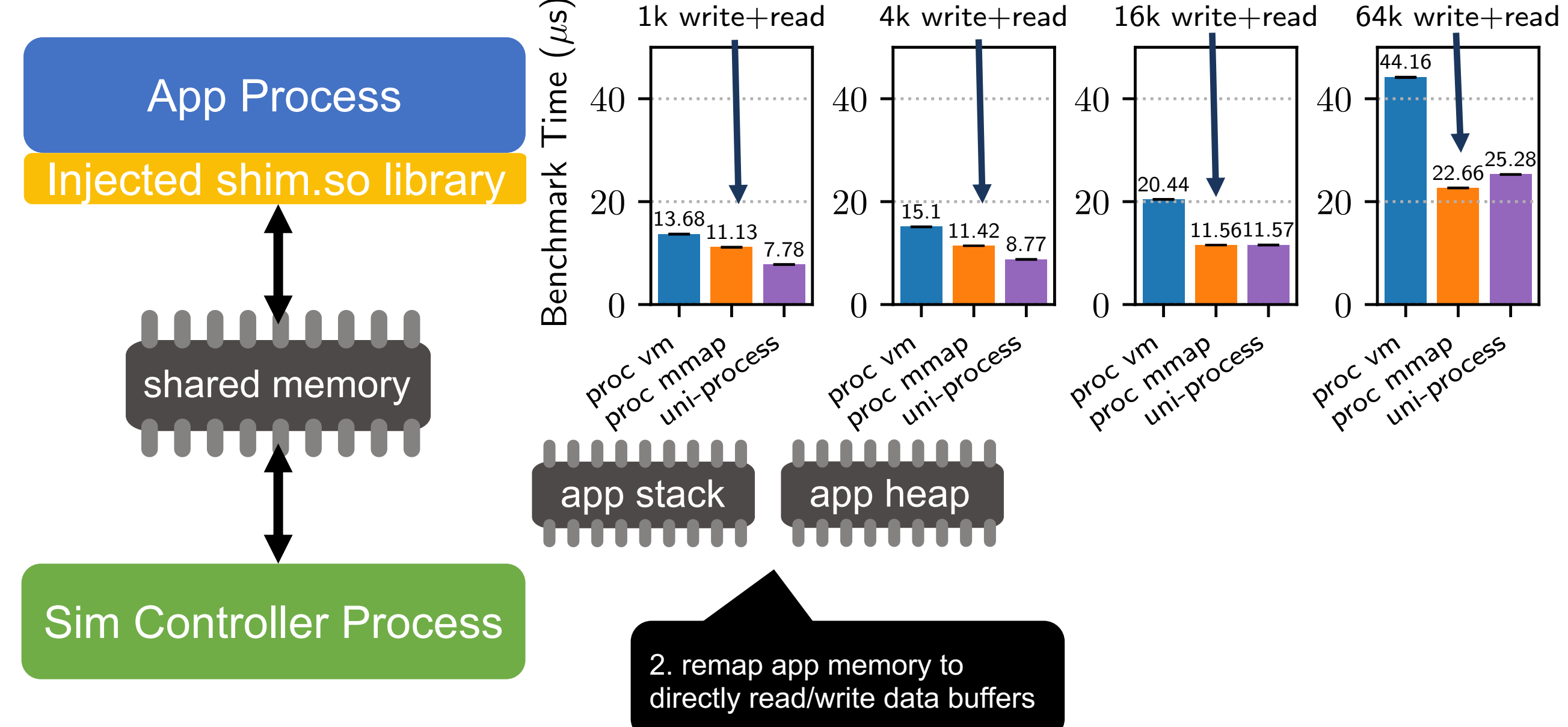

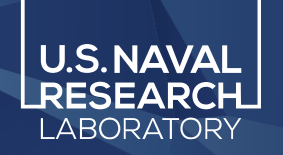

- 1. parallel workers
- 2. direct execution
- 3. syscall interposition
- 4. syscall emulation

5. IPC

- **6. process control**
- 7. CPU affinity

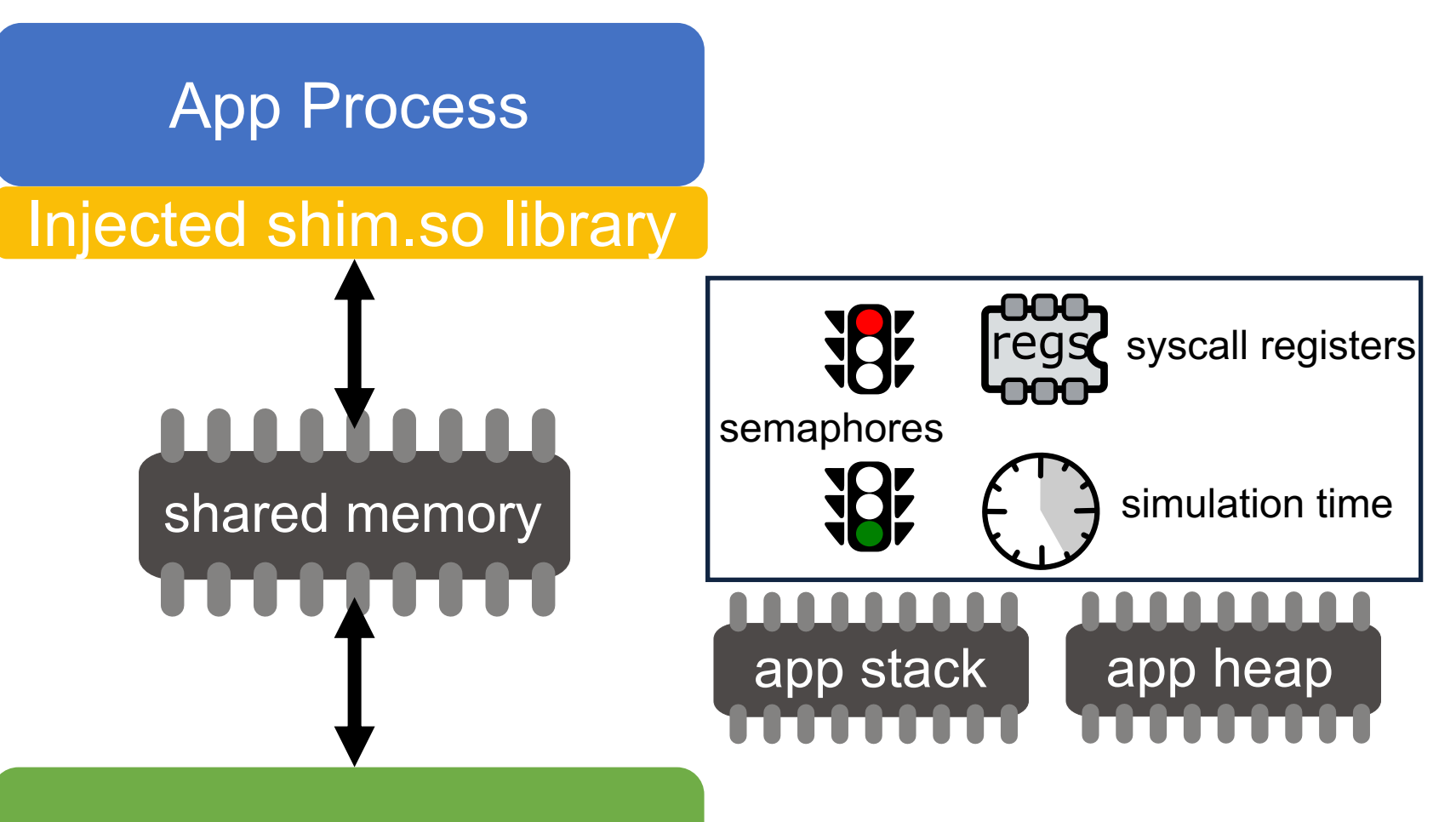

Sim Controller Process

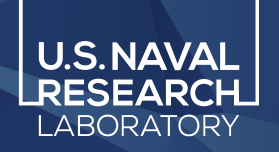

- 1. parallel workers
- 2. direct execution
- 3. syscall interposition
- 4. syscall emulation
- 5. IPC
- **6. process control**
- 7. CPU affinity

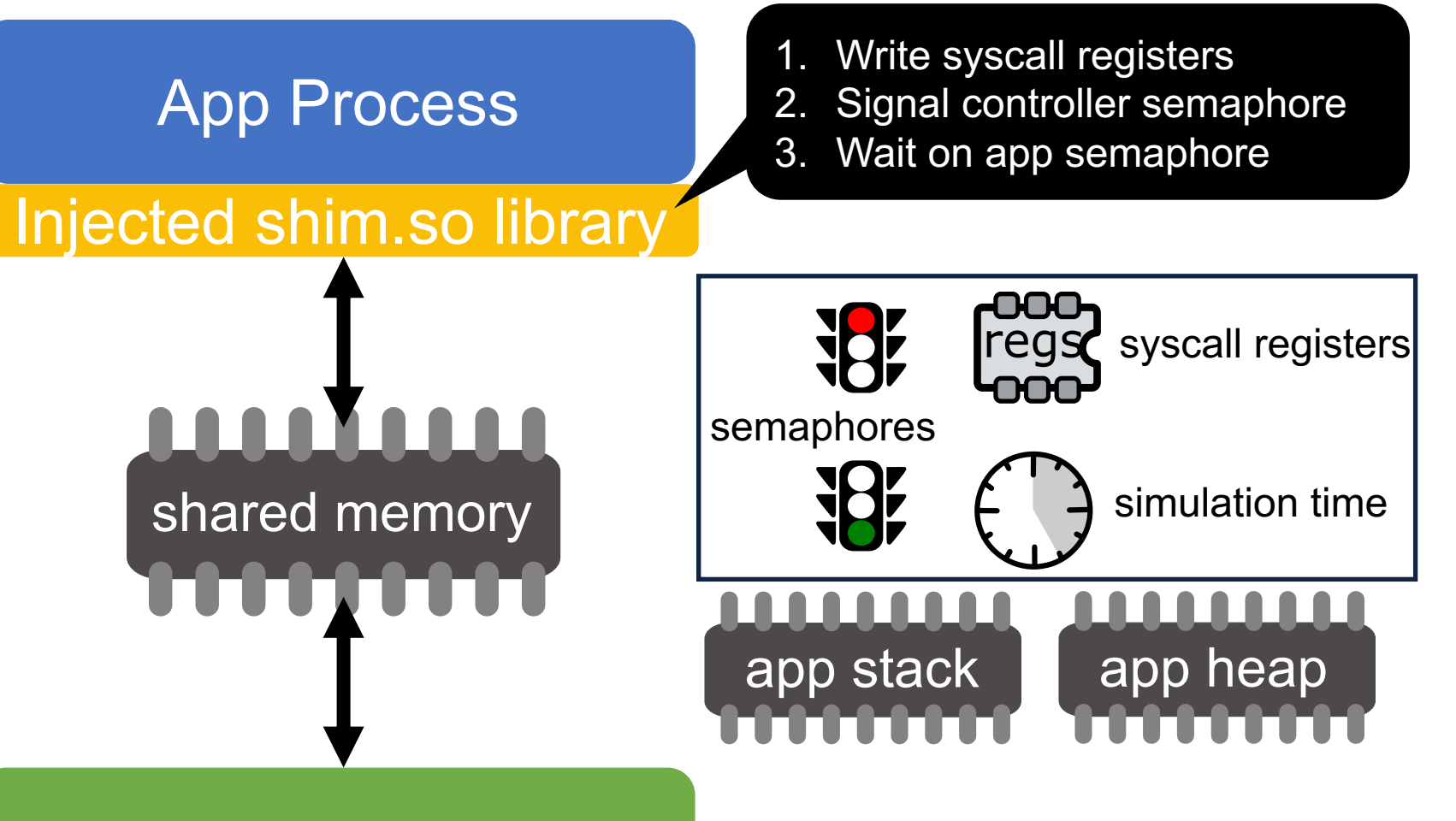

Sim Controller Process

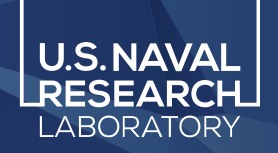

- 1. parallel workers
- 2. direct execution
- 3. syscall interposition
- 4. syscall emulation
- 5. IPC
- **6. process control**
- 7. CPU affinity

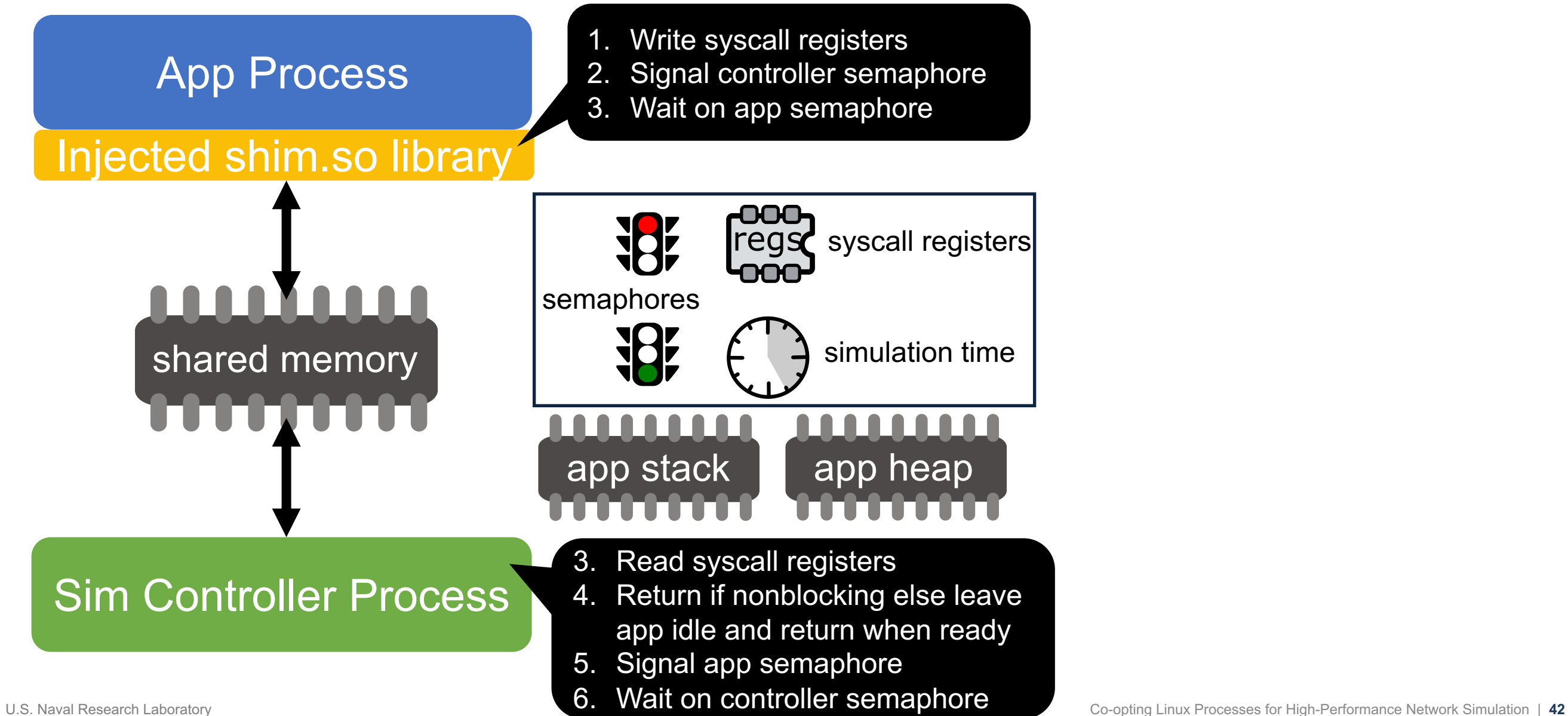

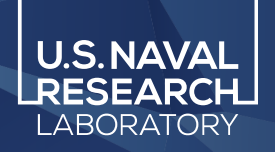

- 1. parallel workers
- direct execution
- 3. syscall interposition
- 4. syscall emulation
- 5. IPC
- **6. process control**
- 7. CPU affinity

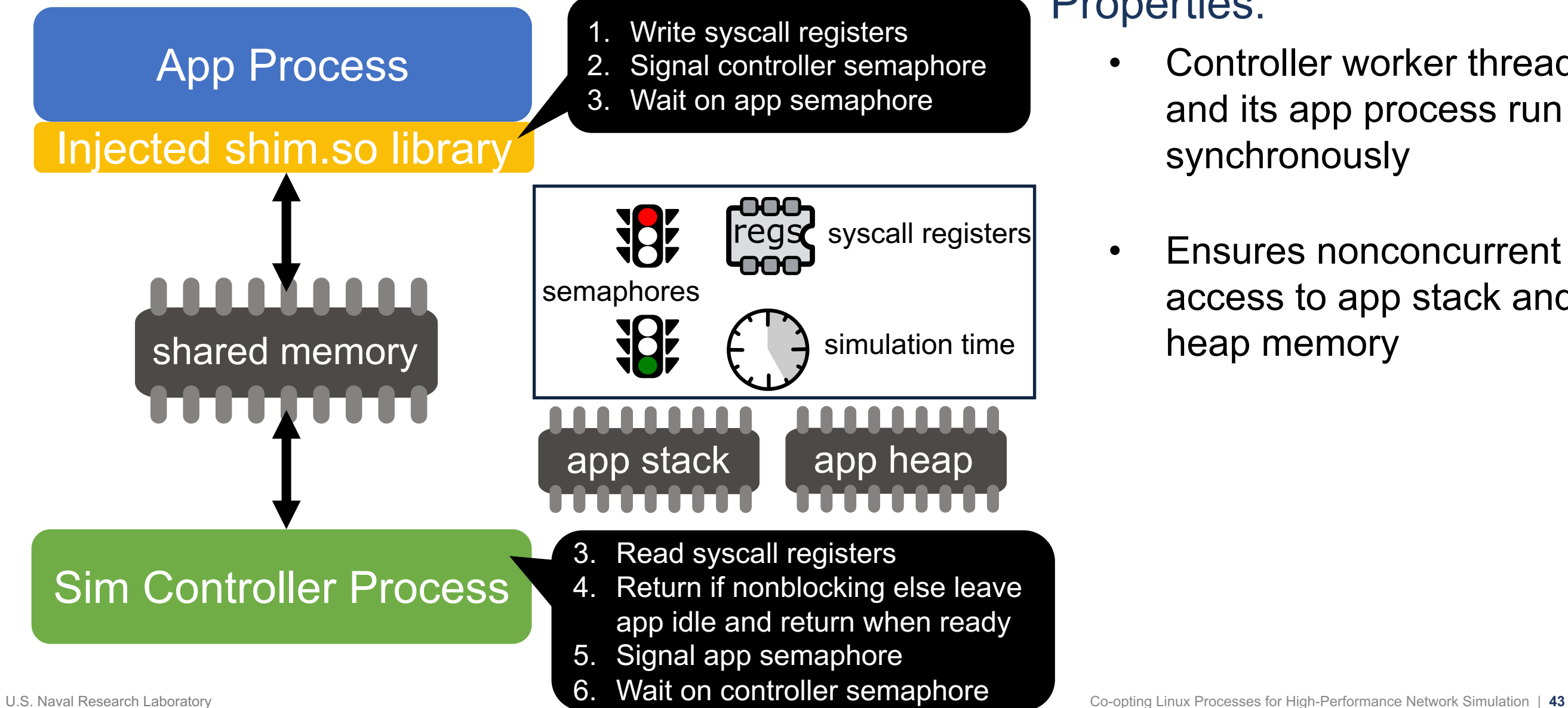

## Properties:

- Controller worker thread and its app process run synchronously
- Ensures nonconcurrent access to app stack and heap memory

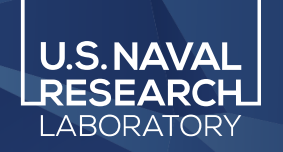

- 1. parallel workers
- 2. direct execution
- 3. syscall interposition
- 4. syscall emulation
- 5. IPC
- 6. process control
- **7. CPU affinity**

**App Process** 

# Injected shim.so library

shared memory

<u>LLLLLLLLL</u>

Use CPU pinning to pin each worker thread and all of its managed processes to the same core

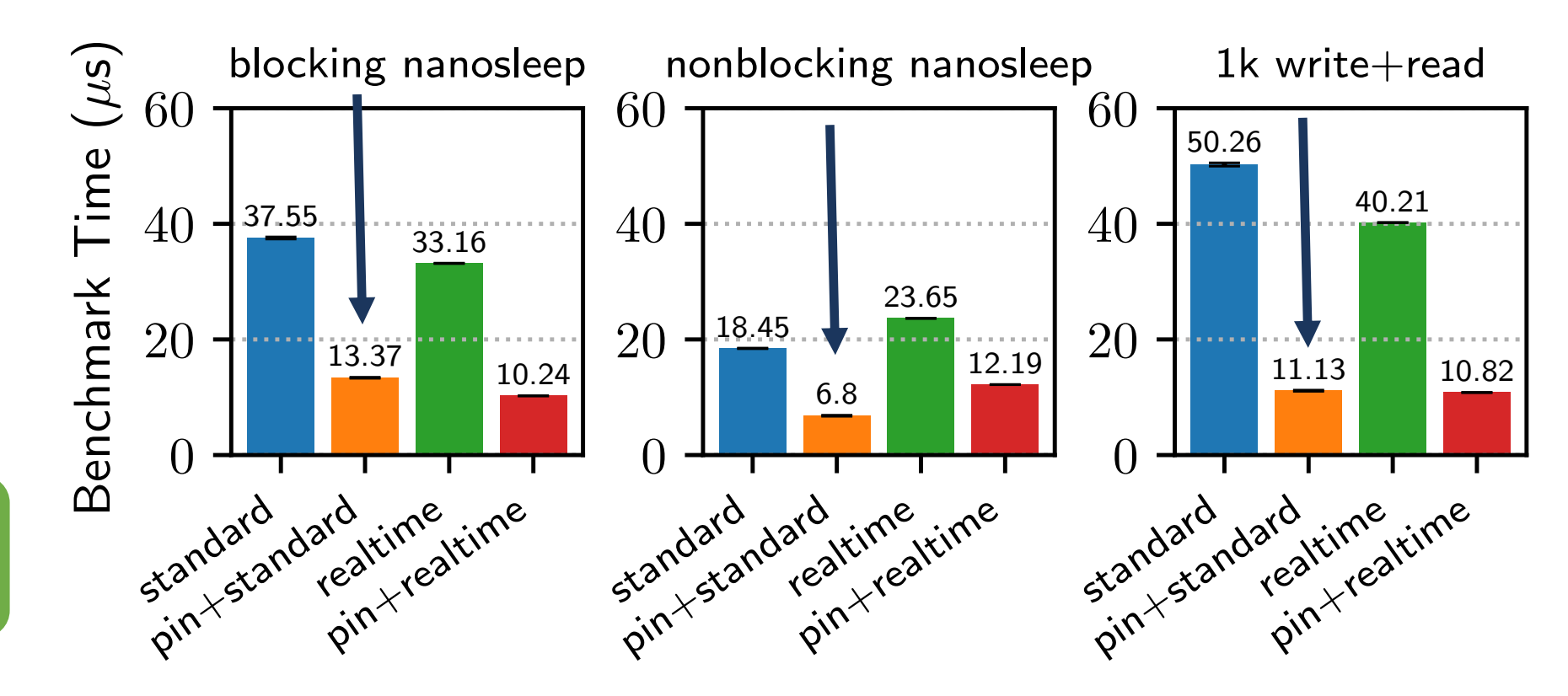

Sim Controller Process

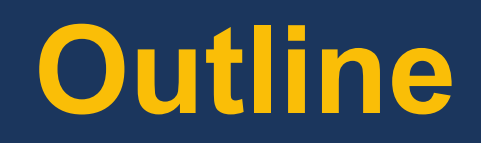

**motivation design evaluation**

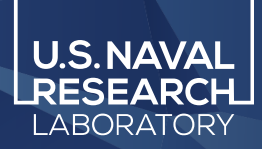

# **Evaluation: Large P2P Benchmarks**

Faster and more scalable than the uni-process, plugin architecture!

Uses significantly less memory than the uni-process, plugin architecture!

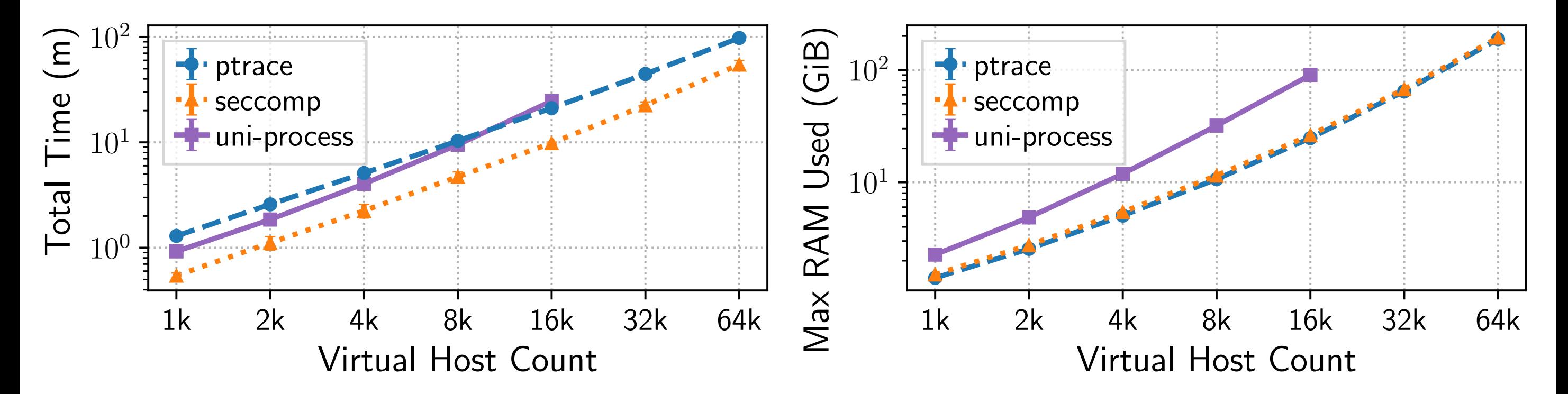

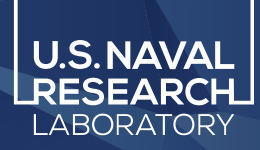

# **Evaluation: Large Tor Networks**

Performance comparable to the state of the art for large Tor networks Uses significantly less memory than the uni-process, plugin architecture!

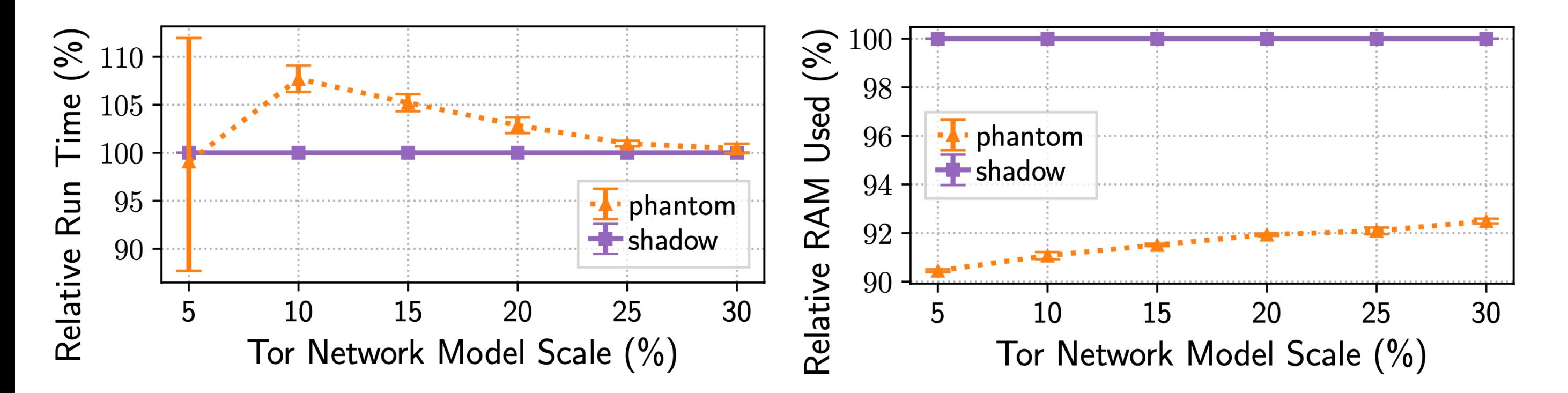

#### **Read the U.S.NAVAI Main Takeaways** paper! **haddo**w

# Designed a new, hybrid network simulator/em

- co-opts Linux processes into a discrete-event network simulation that emulates kernel function
- enables large-scale, distributed system experi

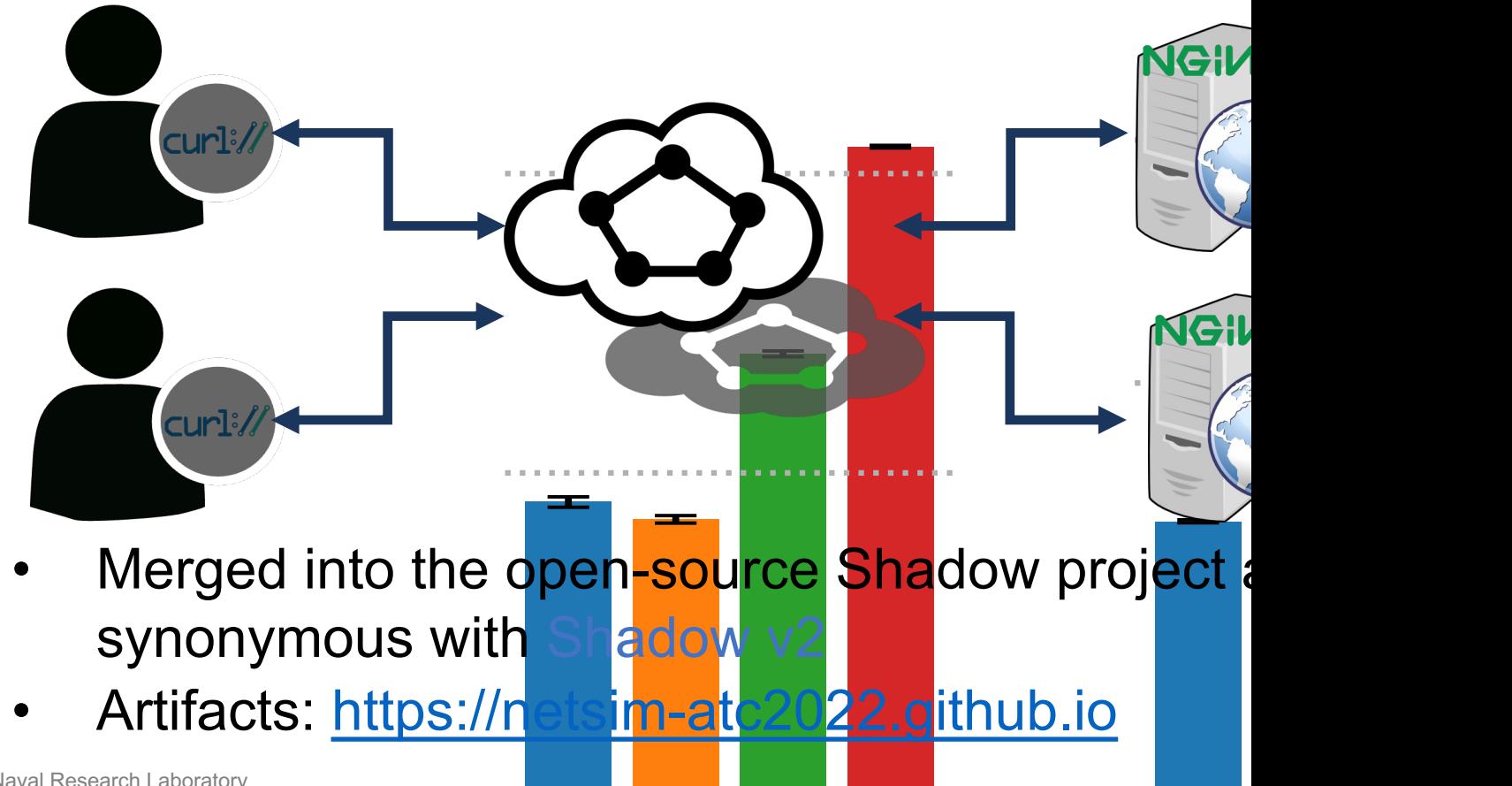